© 2016 Apple Inc. All rights reserved. Redistribution or public display not permitted without written permission from Apple.

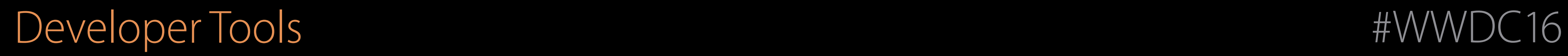

### Session 415 Going Server-side with Swift Open Source

### Philippe Hausler Frameworks Engineer John Ponzo IBM MobileFirst CTO Patrick Bohrer Swift Technical Lead, IBM

# Agenda

Why Server-side Swift Architecture What's Included Examples Contribution

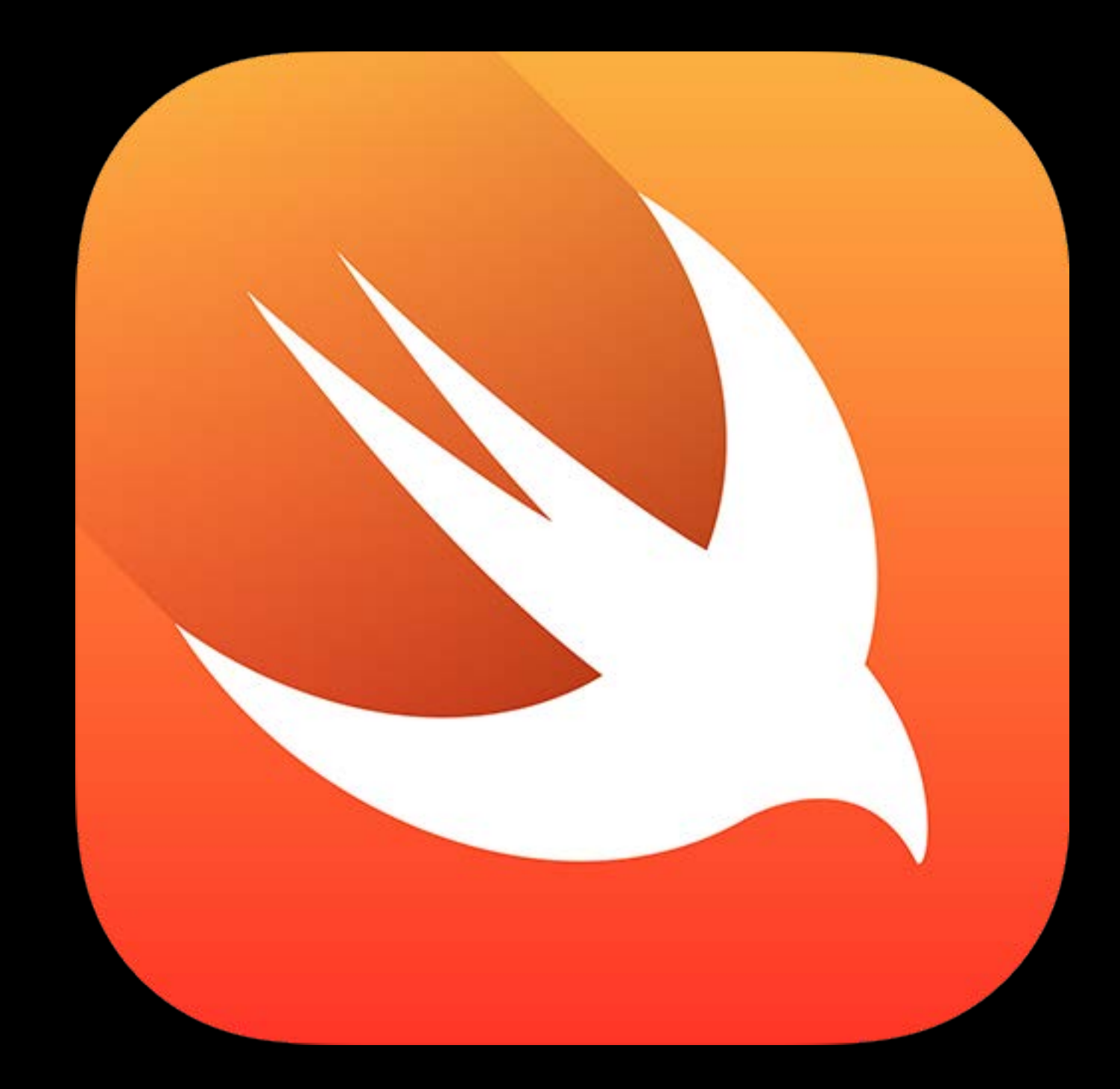

### Server-side Swift Benefits

- 
- 
- 
- 
- 
- 

## Benefits Server-side Swift

Same code runs in both places

## Benefits Server-side Swift

Same code runs in both places Reduce development time by sharing code

## Benefits Server-side Swift

Same code runs in both places Reduce development time by sharing code Leverage great APIs on the serve

### System Libraries

### System Libraries/Frameworks

### Darwin Linux

System Libraries

Standard Library

System Libraries/Frameworks

Darwin Linux

Standard Library

**Overlay** 

System Libraries

Standard Library

### Core Libraries

System Libraries/Frameworks

Darwin Linux

Standard Library

System Libraries/Frameworks

Darwin Linux

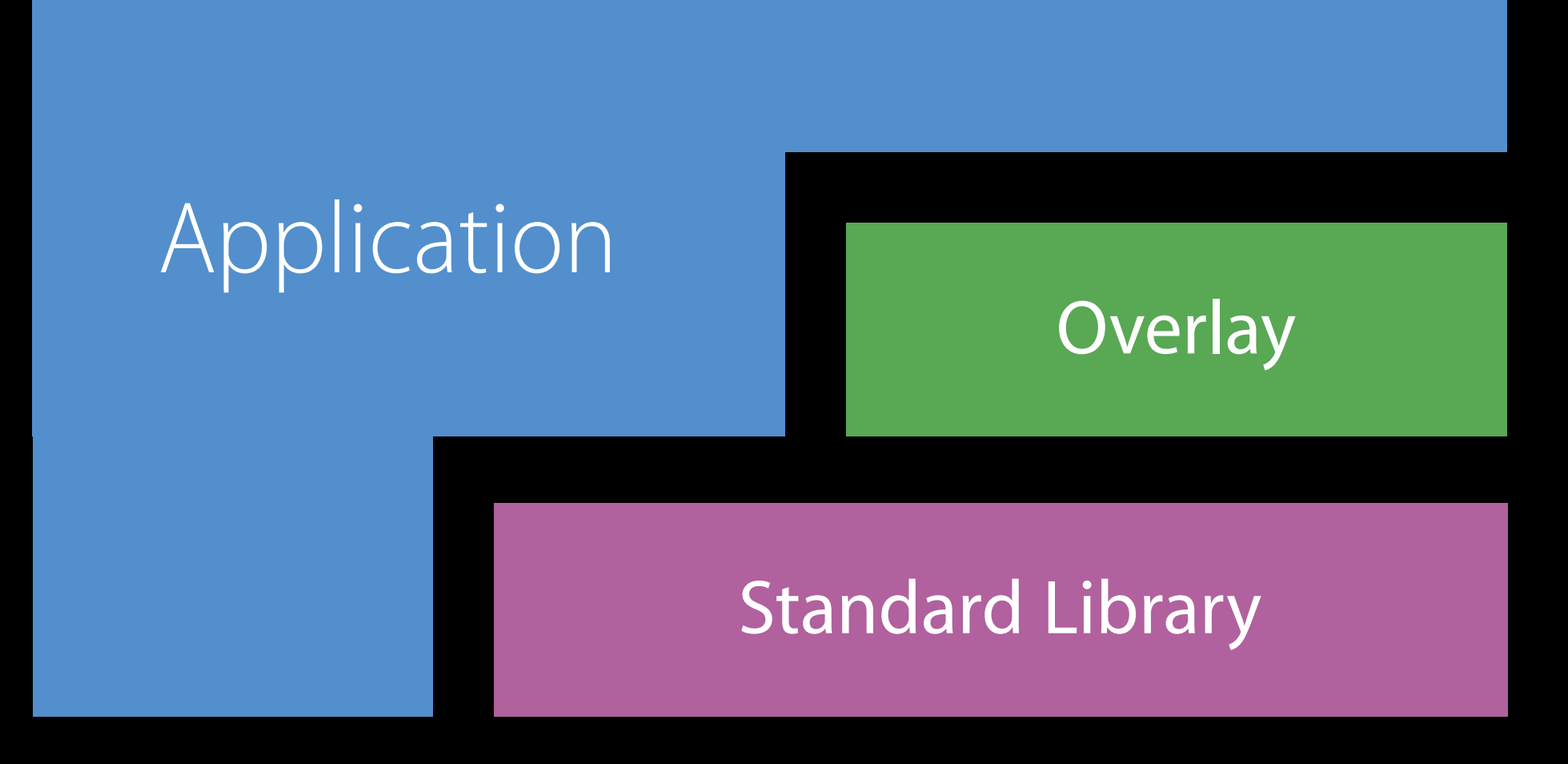

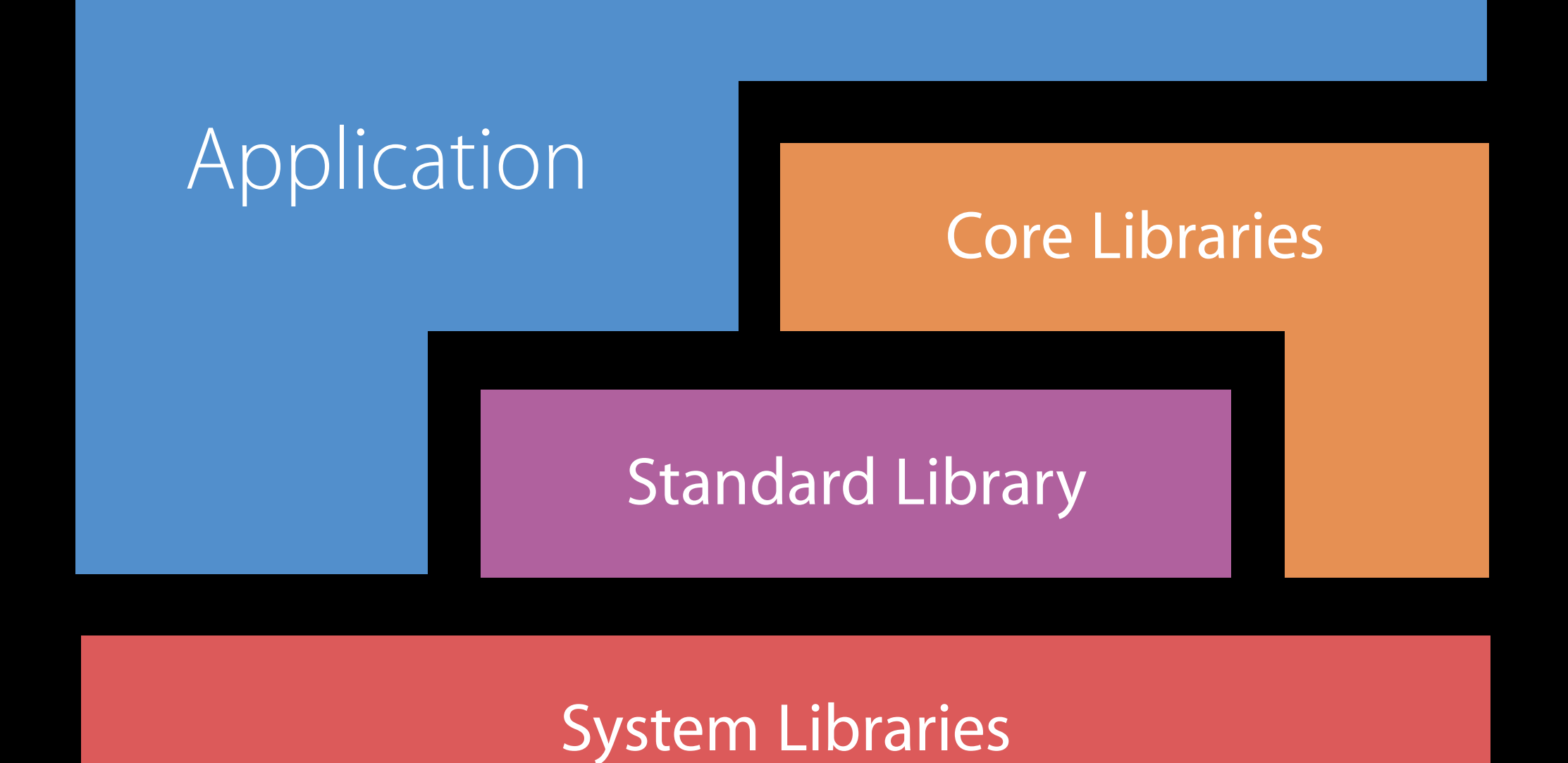

### https://swift.org

Swift

### **ABOUT SWIFT**

 $\bullet \bullet \bullet \langle\cdot|\cdot\rangle$   $\Box$ 

**BLOG** 

**DOWNLOAD** 

**GETTING STARTED** 

**DOCUMENTATION** 

**SOURCE CODE** 

**COMMUNITY** 

**CONTRIBUTING** 

**CONTINUOUS INTEGRATION** 

### **PROJECTS**

**COMPILER AND STANDARD LIBRARY** 

PACKAGE MANAGER

**CORE LIBRARIES** 

REPL AND DEBUGGER

### Welcome to Swift.org

 $\circ$ 

Swift is now open source!

We are excited by this new chapter in the story of Swift. After Apple unveiled the Swift programming language, it quickly became one of the fastest growing languages in history. Swift makes it easy to write software that is incredibly fast and safe by design. Now that Swift is open source, you can help make the best general purpose programming language available everywhere.

For students, learning Swift has been a great introduction to modern programming concepts and best practices. And because it is now open, their Swift skills will be able to be applied to an even broader range of platforms, from mobile devices to the desktop to the cloud.

Welcome to the Swift community. Together we are working to build a better programming language for everyone.

- The Swift Team

 $\begin{tabular}{c} \hline \hline \end{tabular} \begin{tabular}{|c|c|c|c|c|} \hline \end{tabular} \begin{tabular}{|c|c|c|c|c|} \hline \end{tabular} \begin{tabular}{|c|c|c|c|c|} \hline \end{tabular} \begin{tabular}{|c|c|c|c|c|} \hline \end{tabular} \begin{tabular}{|c|c|c|c|c|} \hline \end{tabular} \begin{tabular}{|c|c|c|c|c|} \hline \end{tabular} \begin{tabular}{|c|c|c|c|c|} \hline \end{tabular} \begin{tabular}{|c|c|$ 

Linux and Mac Platform support

### https://swift.org

Swift

### **ABOUT SWIFT**

 $\bullet \bullet \bullet \langle . \rangle$   $\Box$ 

**BLOG** 

**DOWNLOAD** 

**GETTING STARTED** 

**DOCUMENTATION** 

**SOURCE CODE** 

**COMMUNITY** 

**CONTRIBUTING** 

**CONTINUOUS INTEGRATION** 

### **PROJECTS**

**COMPILER AND STANDARD LIBRARY** 

PACKAGE MANAGER

**CORE LIBRARIES** 

REPL AND DEBUGGER

### Welcome to Swift.org

 $\circ$ 

Swift is now open source!

We are excited by this new chapter in the story of Swift. After Apple unveiled the Swift programming language, it quickly became one of the fastest growing languages in history. Swift makes it easy to write software that is incredibly fast and safe by design. Now that Swift is open source, you can help make the best general purpose programming language available everywhere.

For students, learning Swift has been a great introduction to modern programming concepts and best practices. And because it is now open, their Swift skills will be able to be applied to an even broader range of platforms, from mobile devices to the desktop to the cloud.

Welcome to the Swift community. Together we are working to build a better programming language for everyone.

- The Swift Team

Linux and Mac Platform support Standard Library

### https://swift.org

Swift

### **ABOUT SWIFT**

 $\bullet \bullet \bullet \langle . \rangle$   $\Box$ 

**BLOG** 

**DOWNLOAD** 

**GETTING STARTED** 

**DOCUMENTATION** 

**SOURCE CODE** 

**COMMUNITY** 

**CONTRIBUTING** 

**CONTINUOUS INTEGRATION** 

### **PROJECTS**

**COMPILER AND STANDARD LIBRARY** 

PACKAGE MANAGER

**CORE LIBRARIES** 

REPL AND DEBUGGER

### Welcome to Swift.org

 $\circ$ 

Swift is now open source!

We are excited by this new chapter in the story of Swift. After Apple unveiled the Swift programming language, it quickly became one of the fastest growing languages in history. Swift makes it easy to write software that is incredibly fast and safe by design. Now that Swift is open source, you can help make the best general purpose programming language available everywhere.

For students, learning Swift has been a great introduction to modern programming concepts and best practices. And because it is now open, their Swift skills will be able to be applied to an even broader range of platforms, from mobile devices to the desktop to the cloud.

Welcome to the Swift community. Together we are working to build a better programming language for everyone.

- The Swift Team

Linux and Mac Platform support Standard Library Foundation, Dispatch, and XCTest

### https://swift.org

Swift

### **ABOUT SWIFT**

 $\bullet \bullet \bullet \langle . \rangle$   $\Box$ 

**BLOG** 

**DOWNLOAD** 

**GETTING STARTED** 

**DOCUMENTATION** 

**SOURCE CODE** 

**COMMUNITY** 

**CONTRIBUTING** 

**CONTINUOUS INTEGRATION** 

### **PROJECTS**

**COMPILER AND STANDARD LIBRARY** 

PACKAGE MANAGER

**CORE LIBRARIES** 

REPL AND DEBUGGER

### Welcome to Swift.org

 $\circ$ 

Swift is now open source!

We are excited by this new chapter in the story of Swift. After Apple unveiled the Swift programming language, it quickly became one of the fastest growing languages in history. Swift makes it easy to write software that is incredibly fast and safe by design. Now that Swift is open source, you can help make the best general purpose programming language available everywhere.

For students, learning Swift has been a great introduction to modern programming concepts and best practices. And because it is now open, their Swift skills will be able to be applied to an even broader range of platforms, from mobile devices to the desktop to the cloud.

Welcome to the Swift community. Together we are working to build a better programming language for everyone.

- The Swift Team

Linux and Mac Platform support Standard Library Foundation, Dispatch, and XCTest Compiler Command Line Tools

### https://swift.org

Swift

### **ABOUT SWIFT**

 $\bullet \bullet \bullet \langle . \rangle$   $\Box$ 

**BLOG** 

**DOWNLOAD** 

**GETTING STARTED** 

**DOCUMENTATION** 

**SOURCE CODE** 

**COMMUNITY** 

**CONTRIBUTING** 

**CONTINUOUS INTEGRATION** 

### **PROJECTS**

**COMPILER AND STANDARD LIBRARY** 

PACKAGE MANAGER

**CORE LIBRARIES** 

REPL AND DEBUGGER

### Welcome to Swift.org

 $\circ$ 

Swift is now open source!

We are excited by this new chapter in the story of Swift. After Apple unveiled the Swift programming language, it quickly became one of the fastest growing languages in history. Swift makes it easy to write software that is incredibly fast and safe by design. Now that Swift is open source, you can help make the best general purpose programming language available everywhere.

For students, learning Swift has been a great introduction to modern programming concepts and best practices. And because it is now open, their Swift skills will be able to be applied to an even broader range of platforms, from mobile devices to the desktop to the cloud.

Welcome to the Swift community. Together we are working to build a better programming language for everyone.

- The Swift Team

New platforms

New platforms User interface

New platforms User interface Deployment

New platforms User interface Deployment Your applications

# Real-world Server-side Swift

John Ponzo IBM MobileFirst CTO

### Swift @ IBM

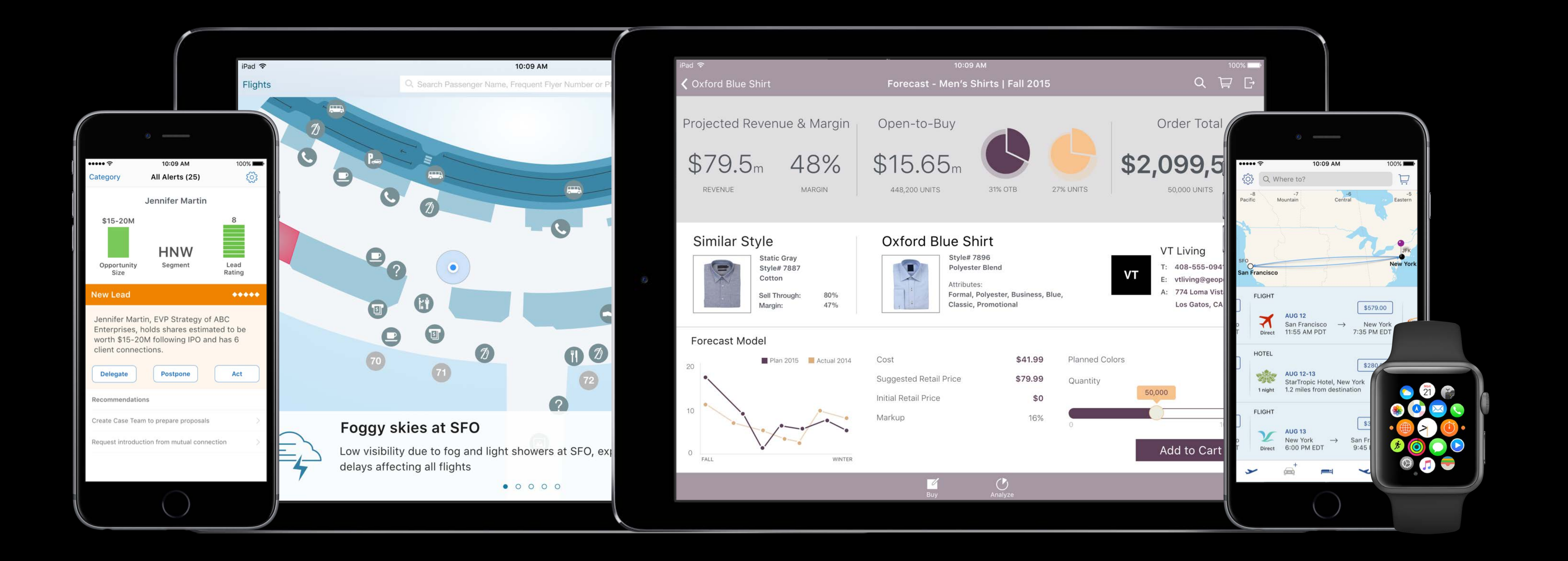

# IBM MobileFirst for iOS

Community enablement

- Swift Sandbox
- Swift Package Catalog

Community enablement

- Swift Sandbox
- Swift Package Catalog

Consistent developer experience

- Kitura Web Framework
- Core swift.org contributions

Community enablement

- Kitura Web Framework
- Core swift.org contributions
- Swift Sandbox
- Swift Package Catalog

Consistent developer experience

Cloud enablement

- IBM Cloud Deployment
- IBM Cloud Tools for Swift

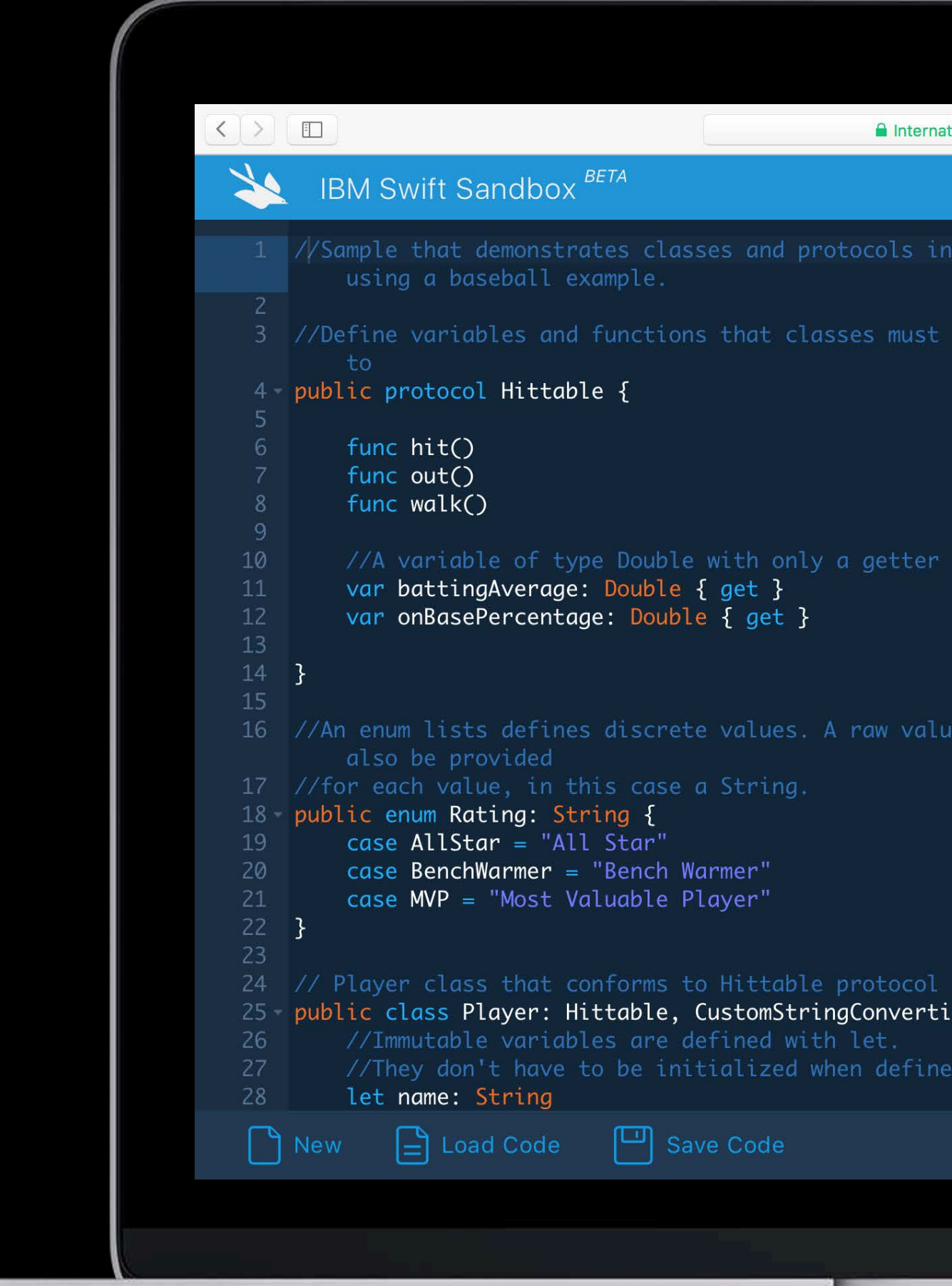

### http://swiftlang.ng.bluemix.net

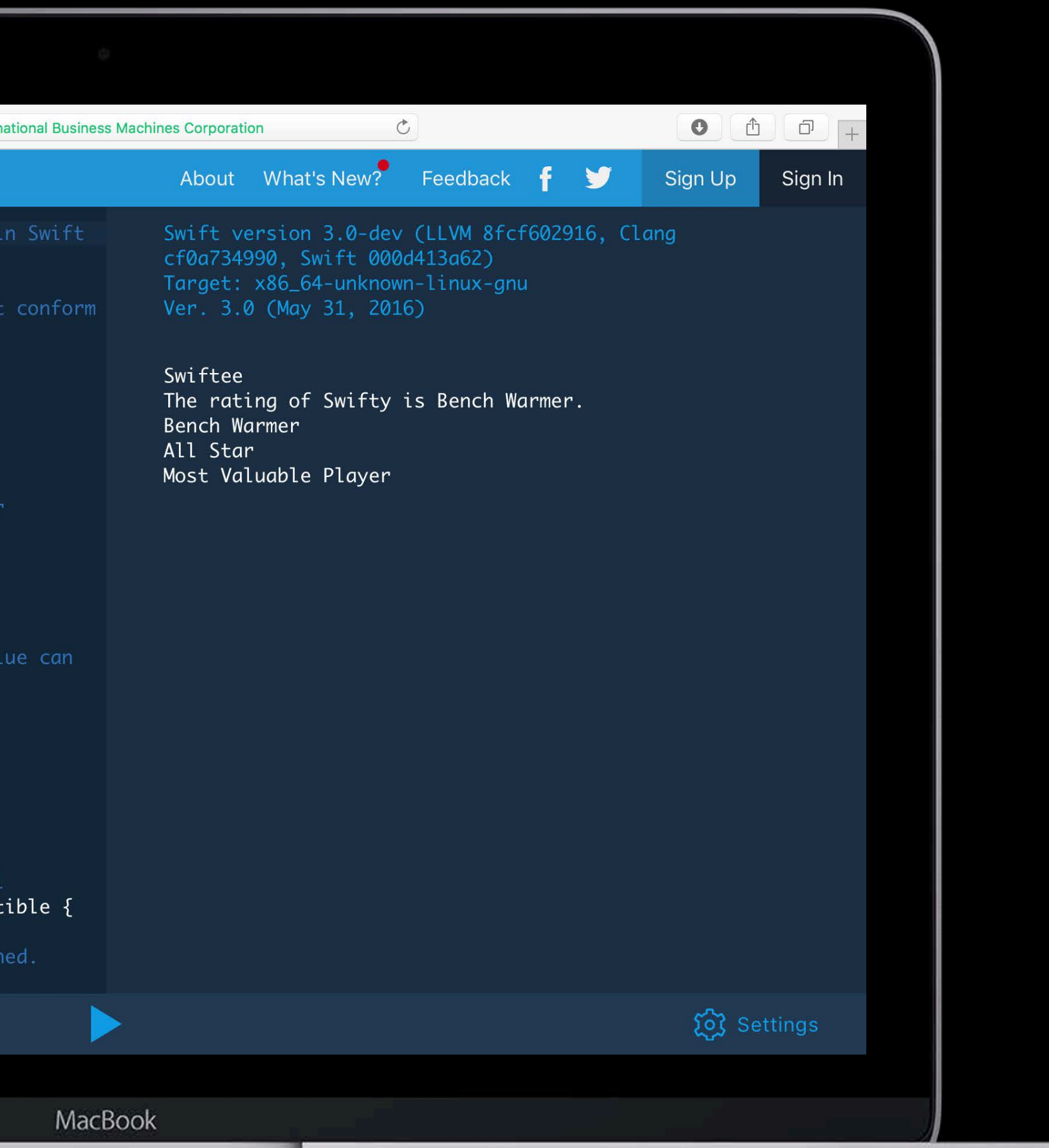

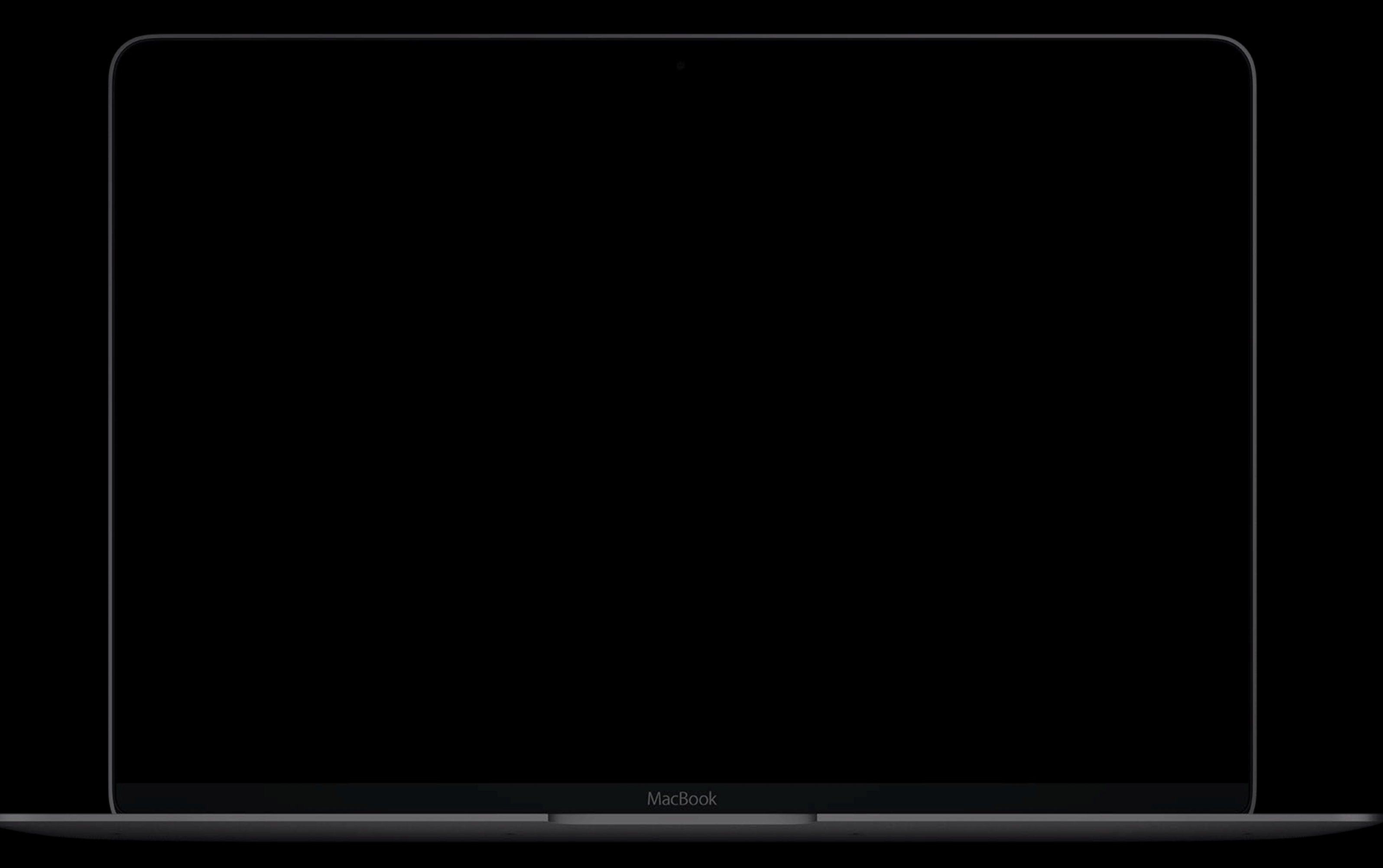

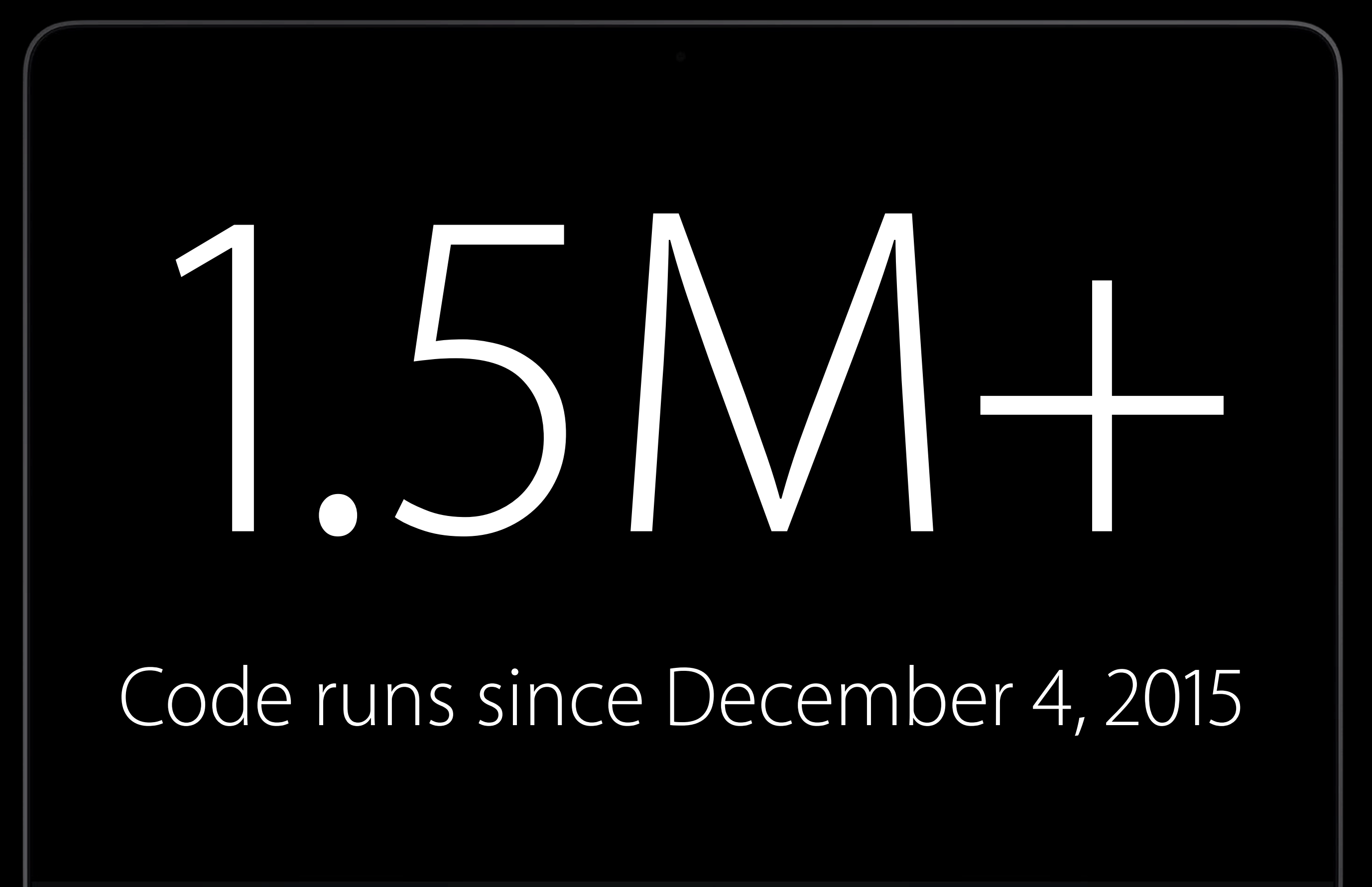

MacBook

### http://swiftlang.ng.bluemix.net Cross-platform Interest

### Other 56%

### iOS/ Mac 44%

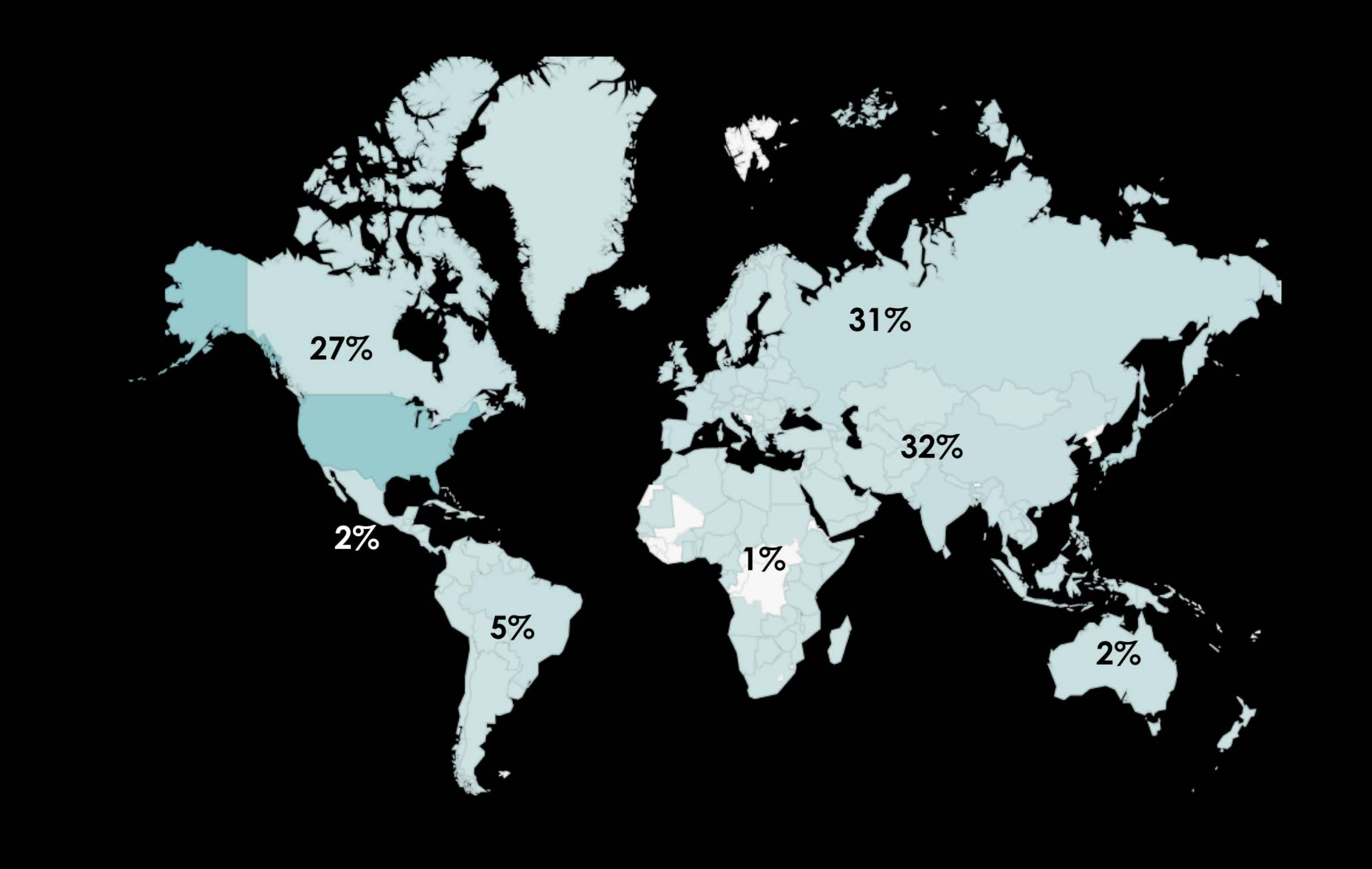

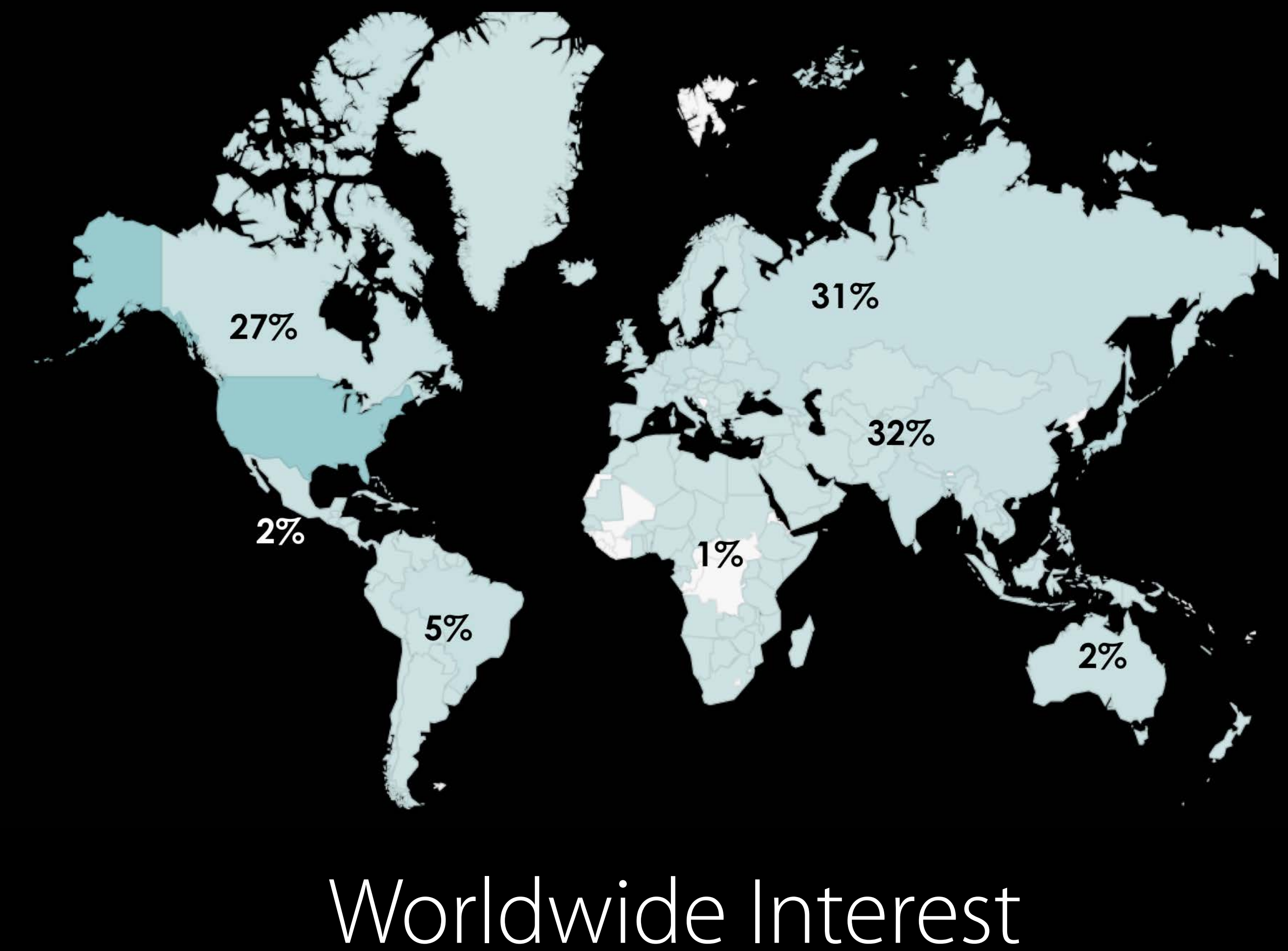

## IBM Swift Package Catalog Community Enablement

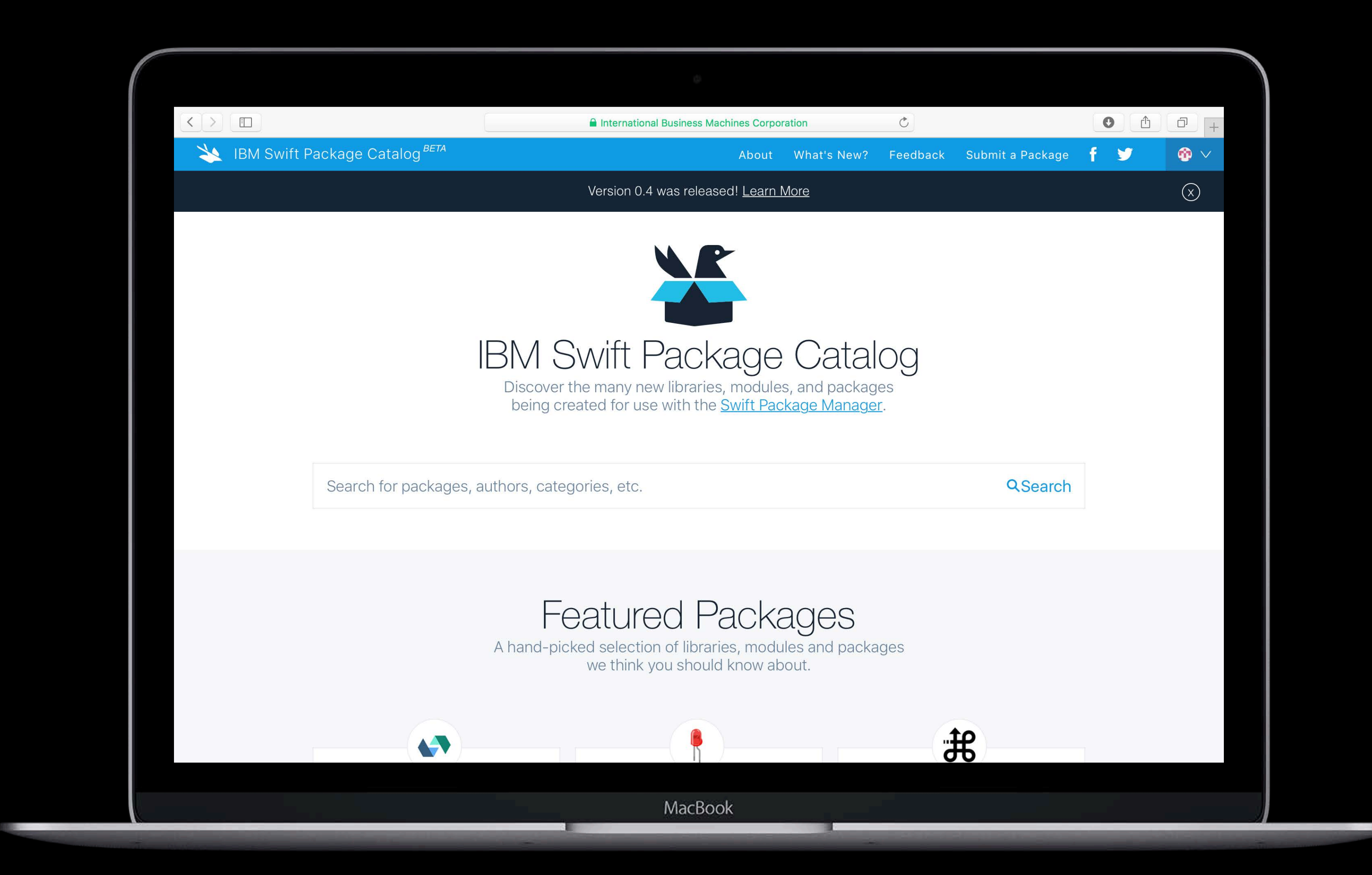

### http://swiftpkgs.ng.bluemix.net

## IBM Swift Package Catalog Community Enablement

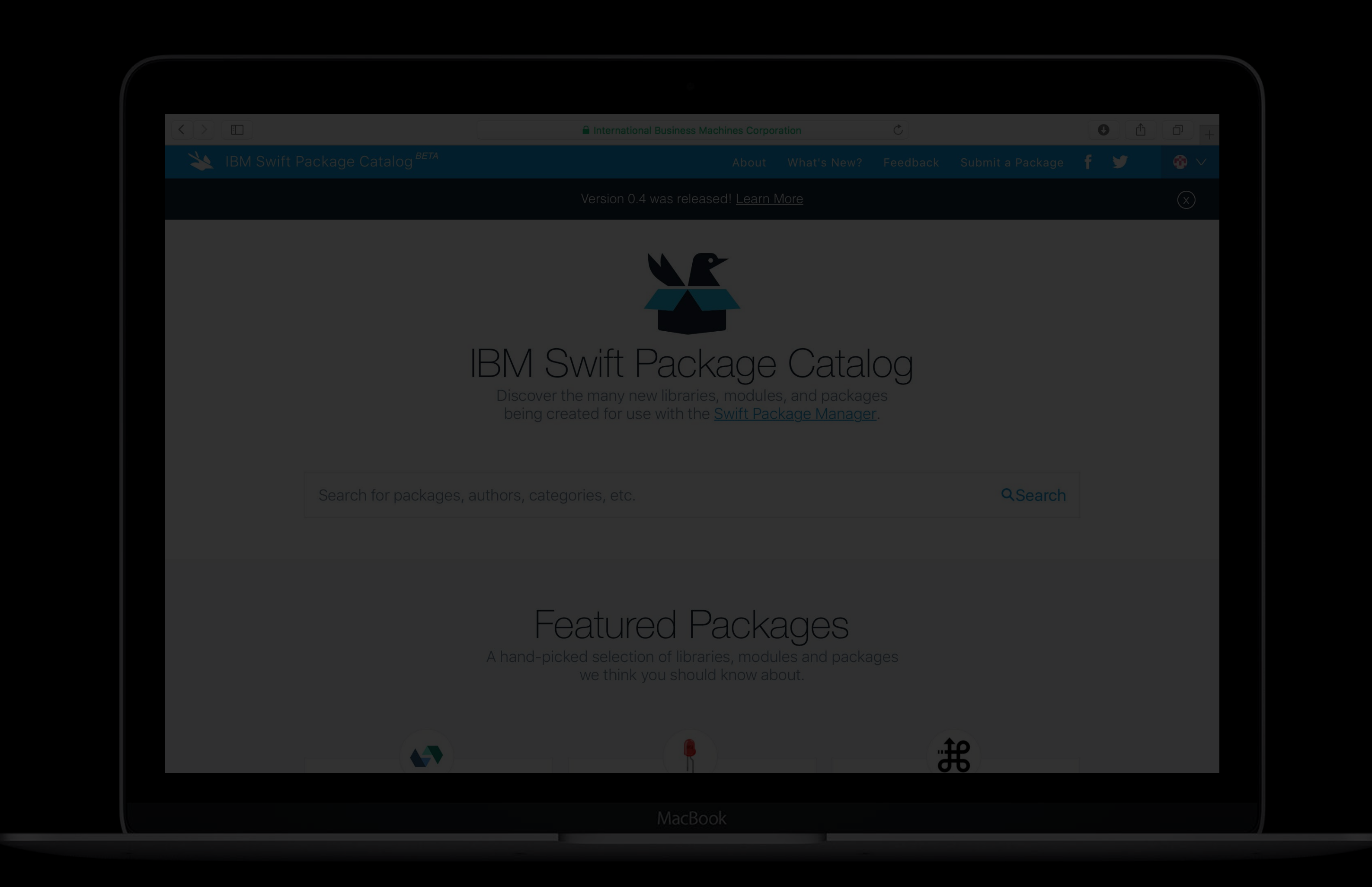

## IBM Swift Package Catalog Community Enablement

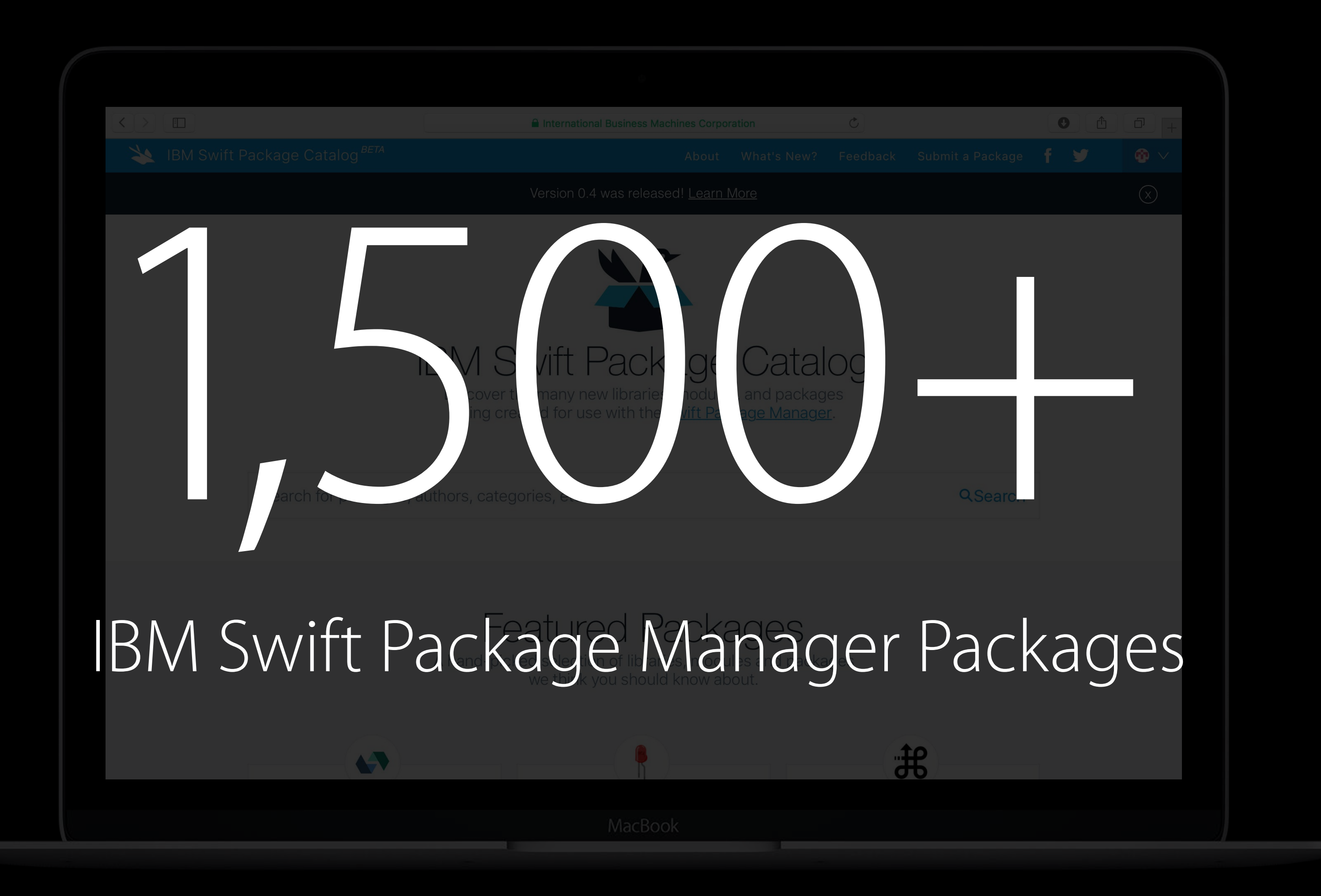
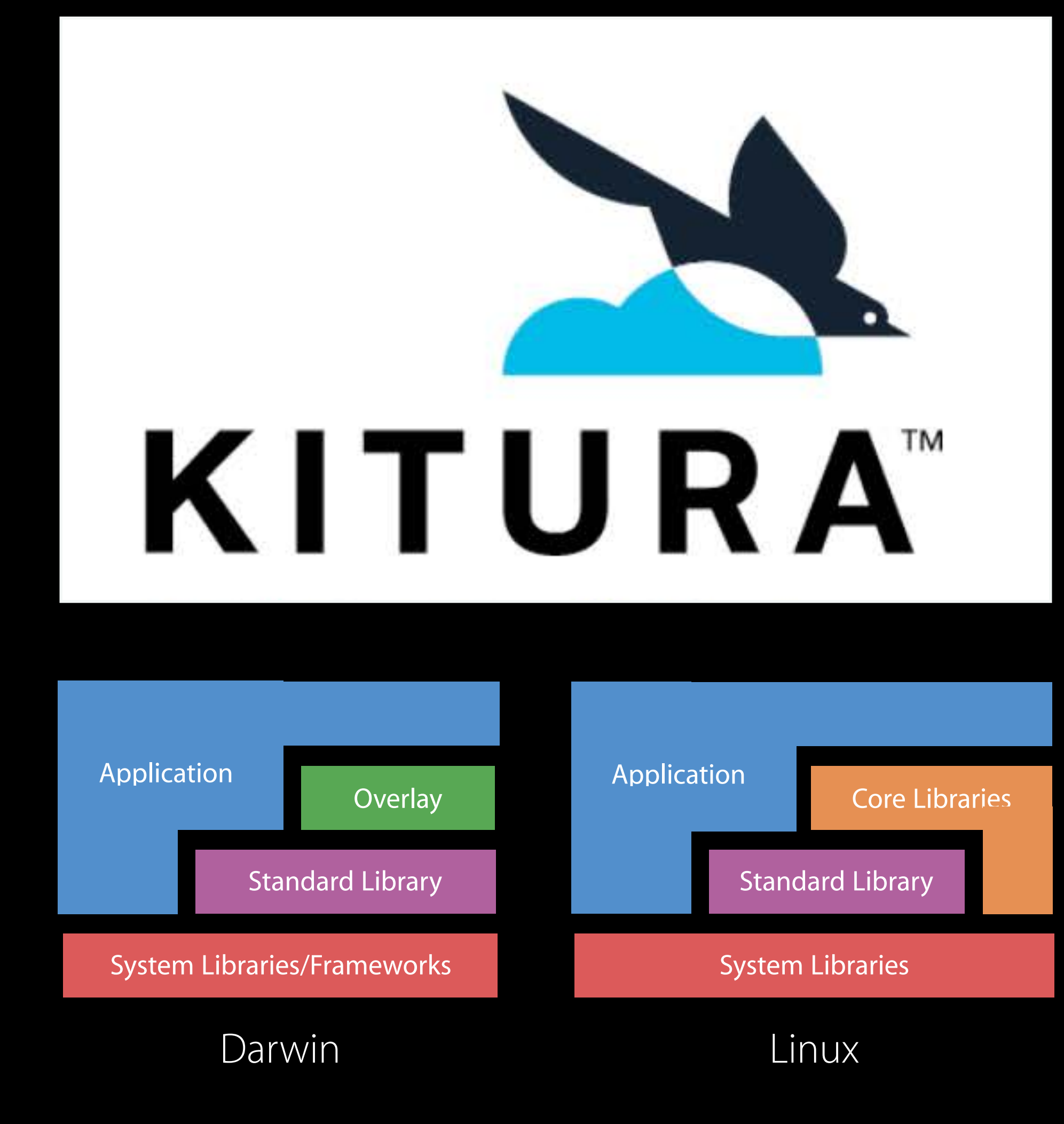

Open sourced in February 2016

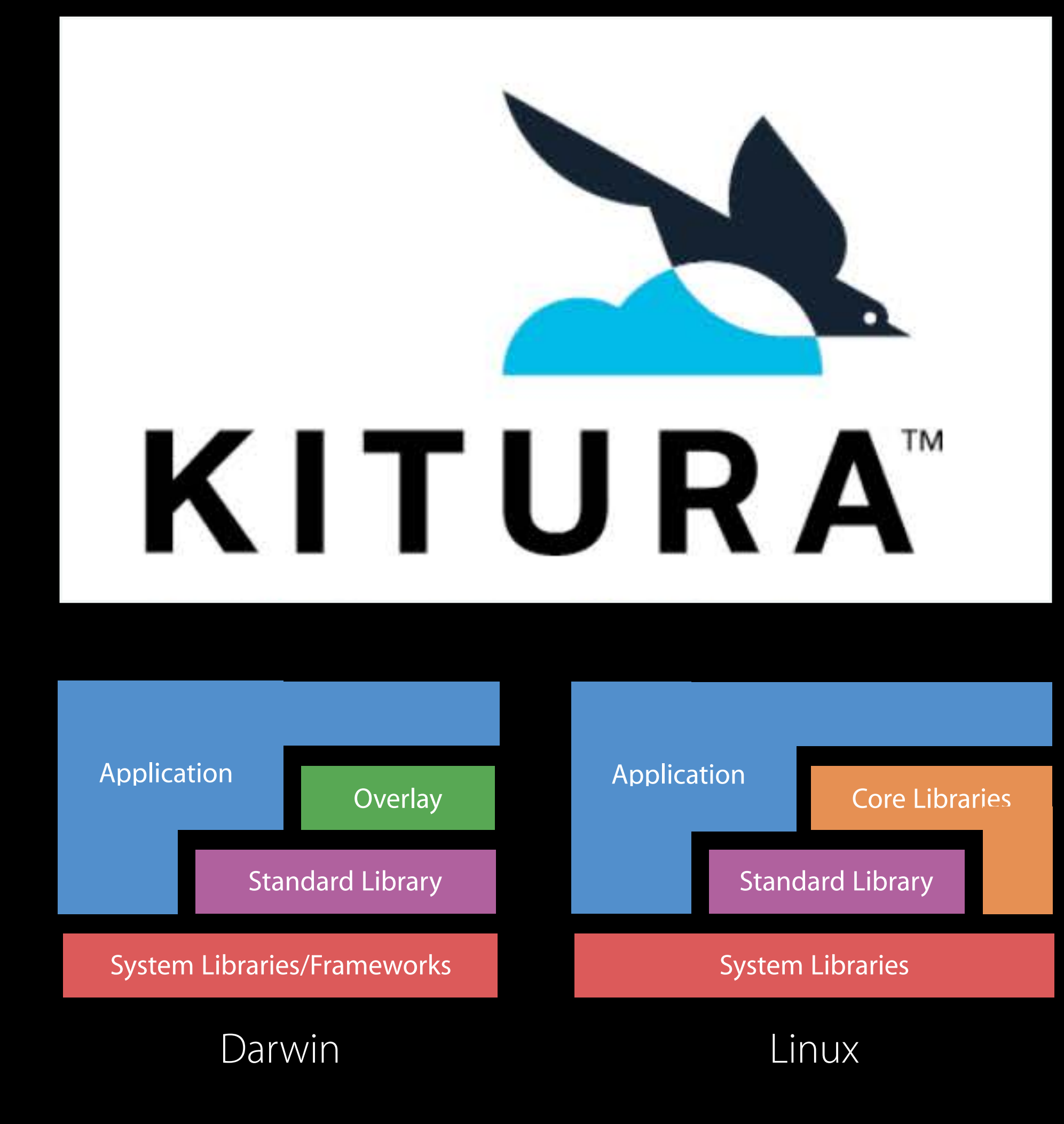

Open sourced in February 2016 Modular package-based web framework

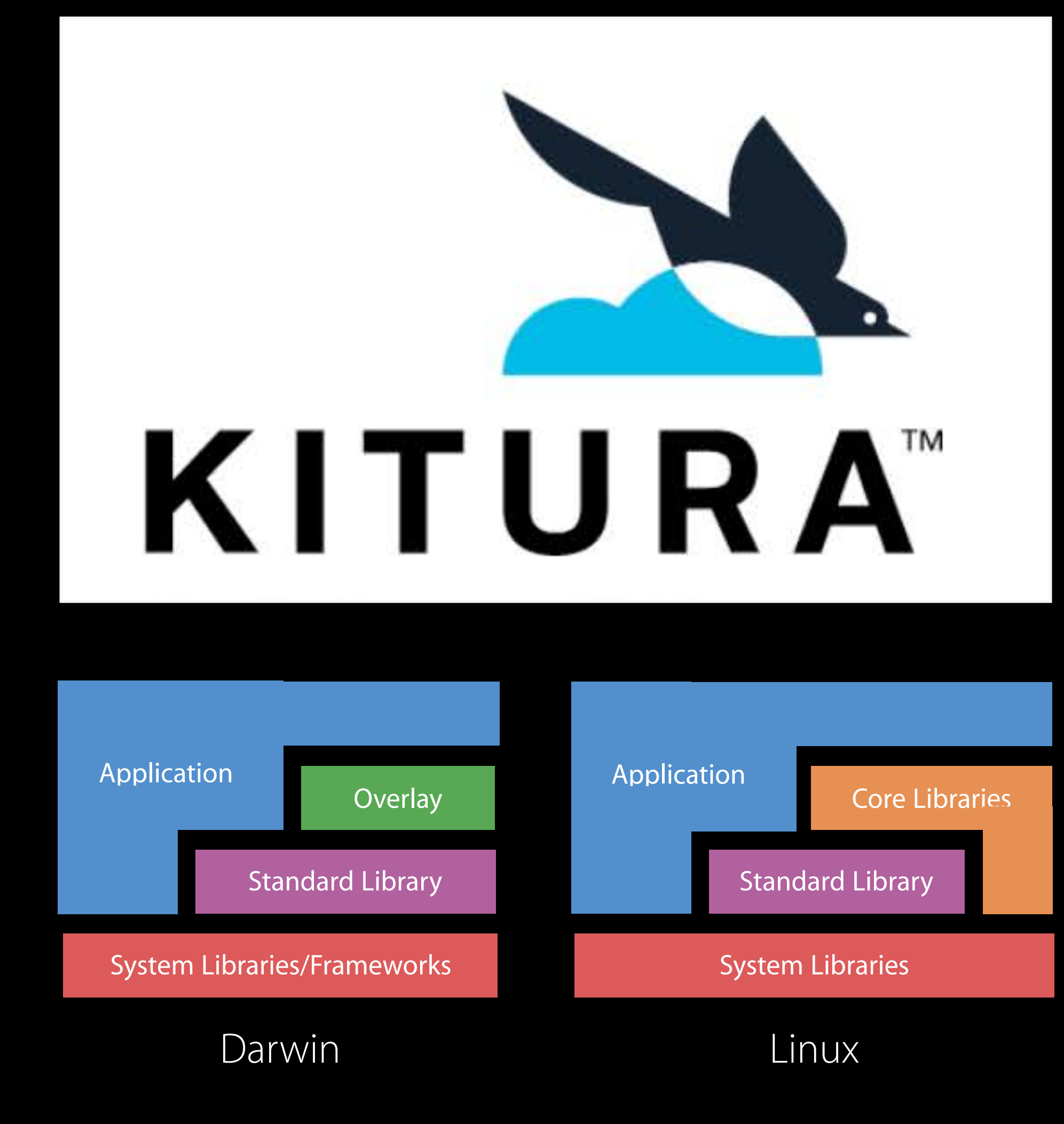

Open sourced in February 2016 Modular package-based web framework Leverages libdispatch and Foundation

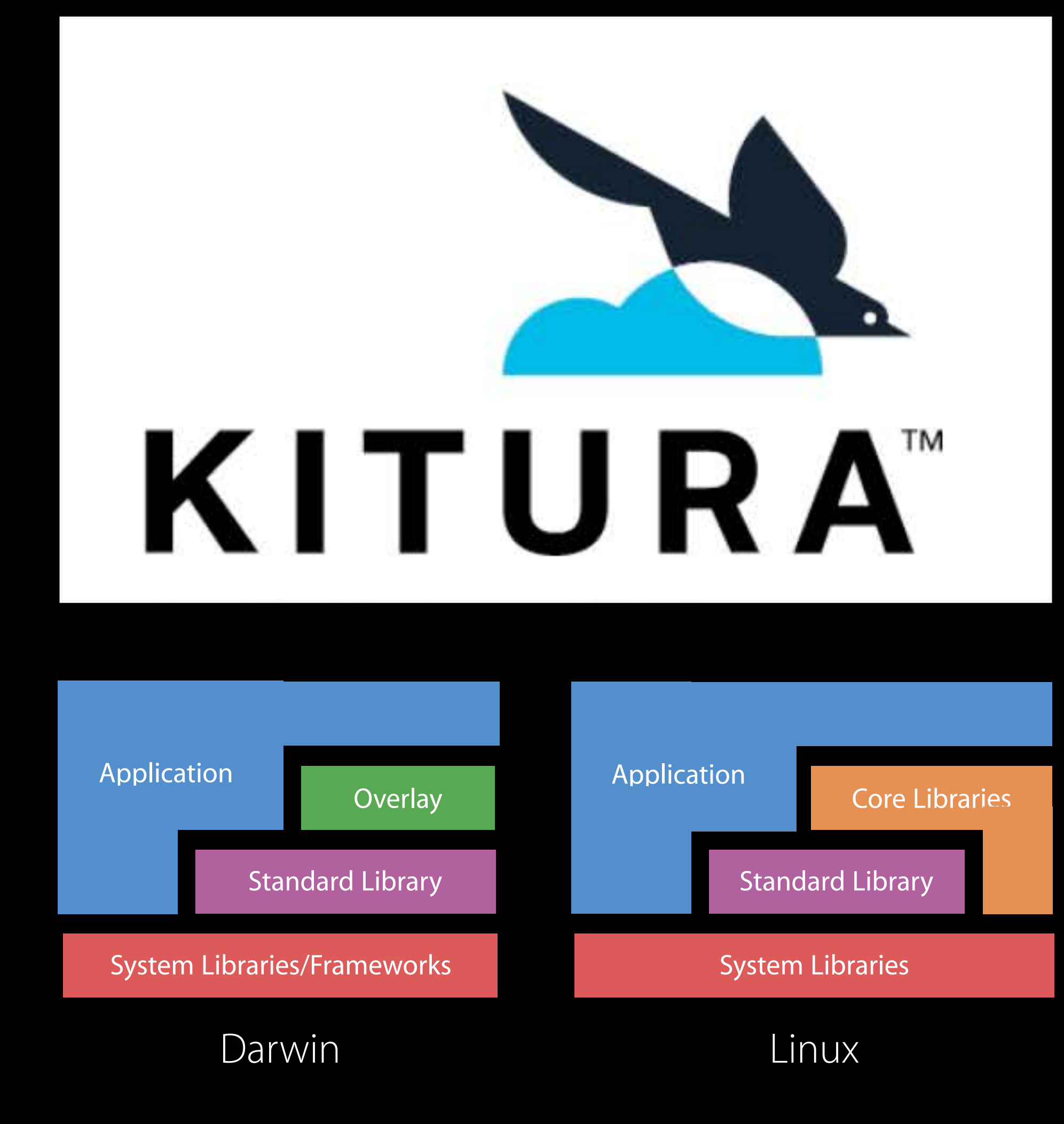

Open sourced in February 2016 Modular package-based web framework Leverages libdispatch and Foundation Driving IBM's contributions into swift.org

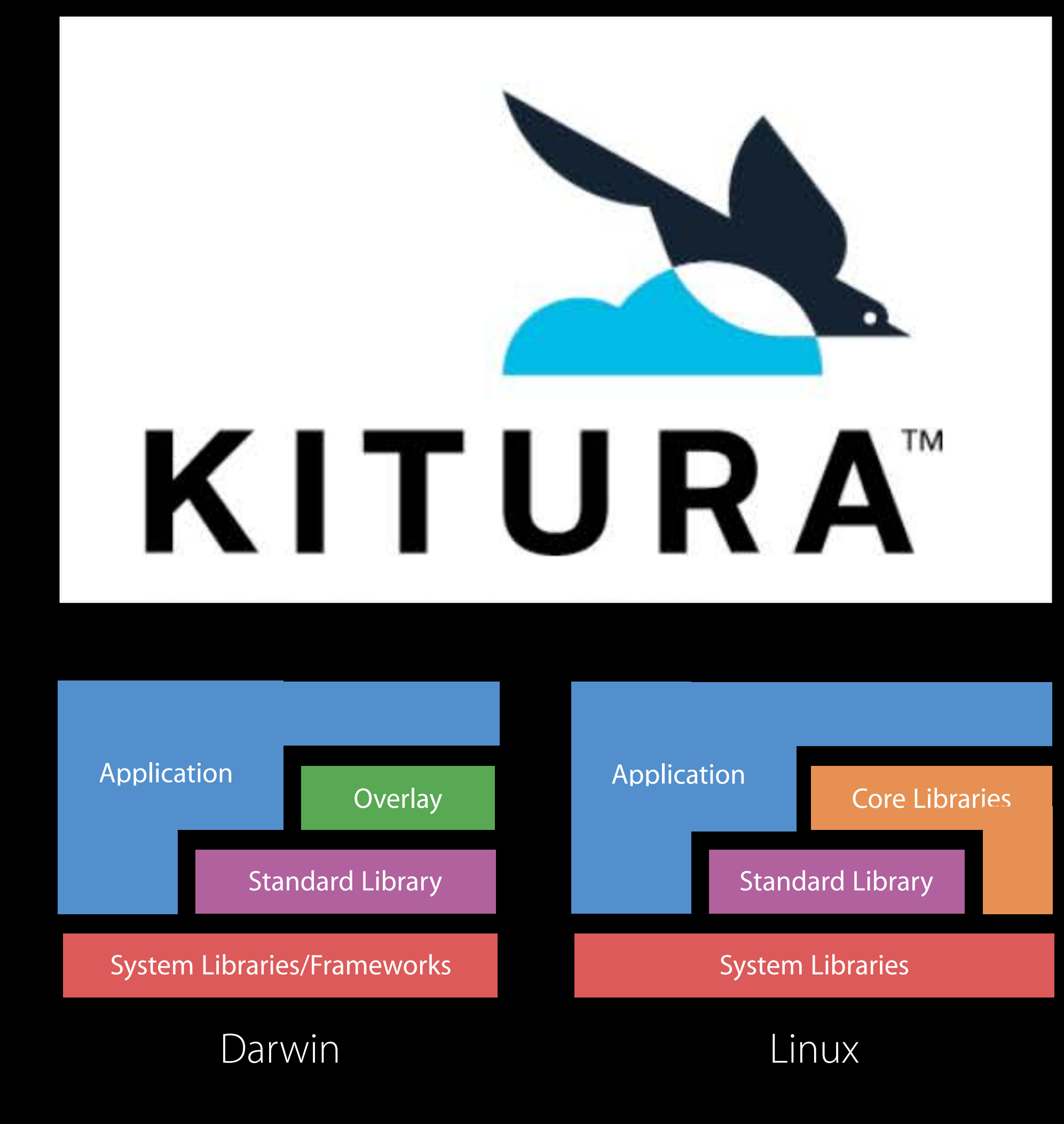

Open sourced in February 2016 Modular package-based web framework Leverages libdispatch and Foundation Driving IBM's contributions into swift.org Used at IBM for Swift server-side applications

# KITURA"

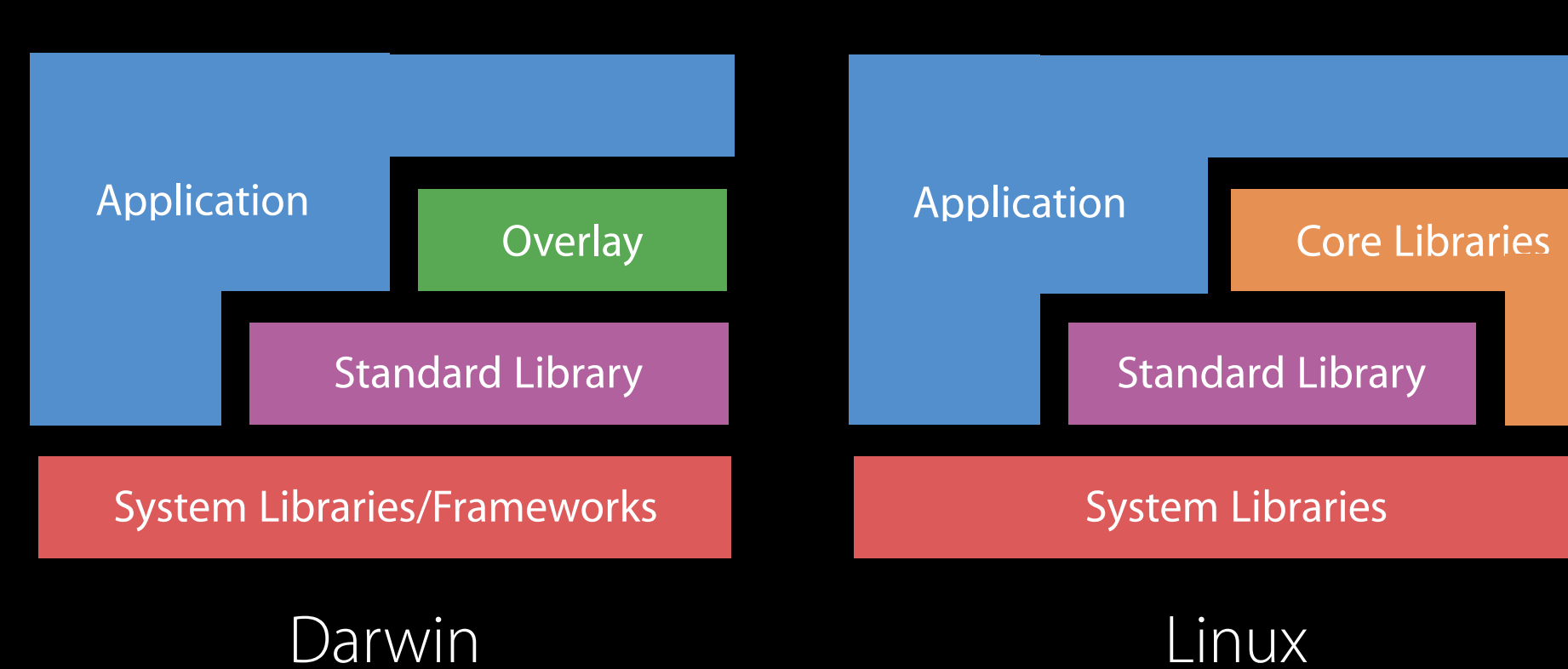

Open sourced in February 2016 Modular package-based web framework Leverages libdispatch and Foundation Driving IBM's contributions into swift.org Used at IBM for Swift server-side applications Available at github.com/ibm-swift/kitura

# KITURA"

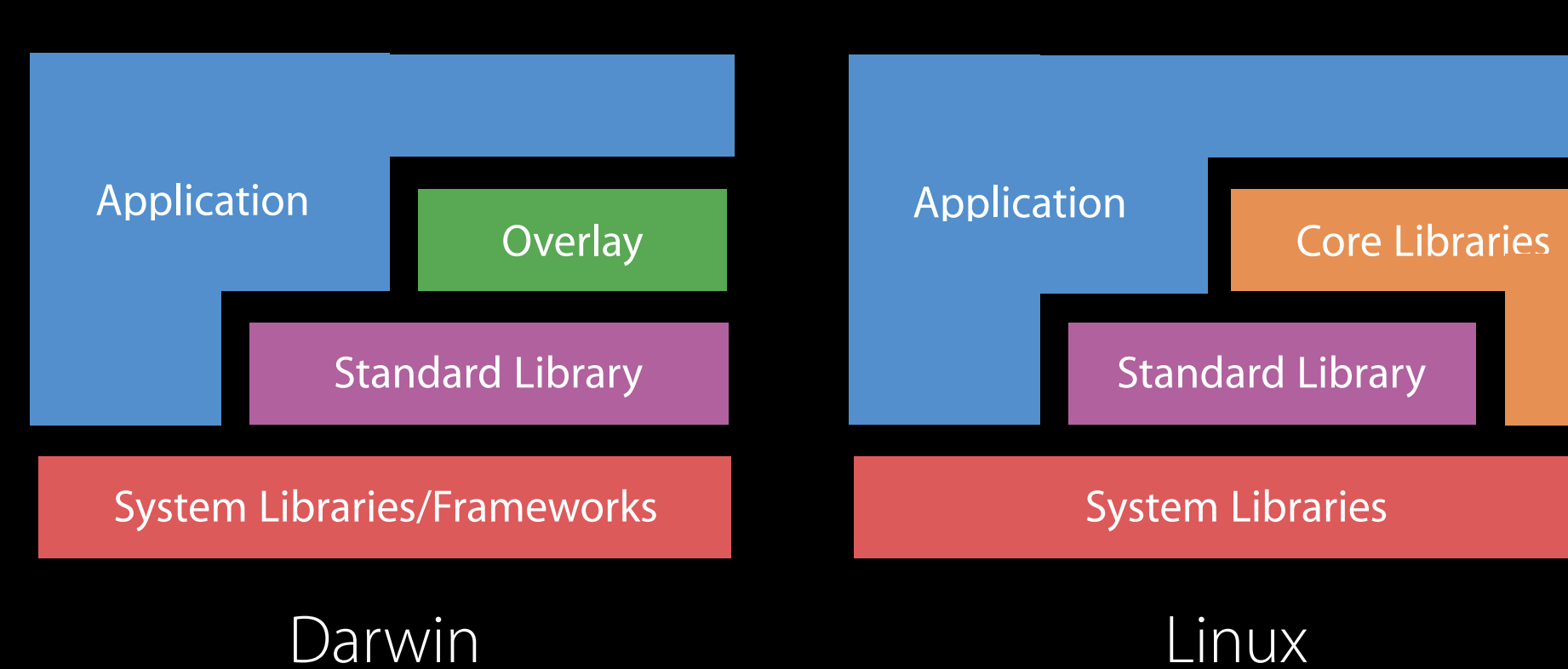

# IBM Cloud Deployment Cloud Enablement

+

# IBM Cloud Deployment Cloud Enablement

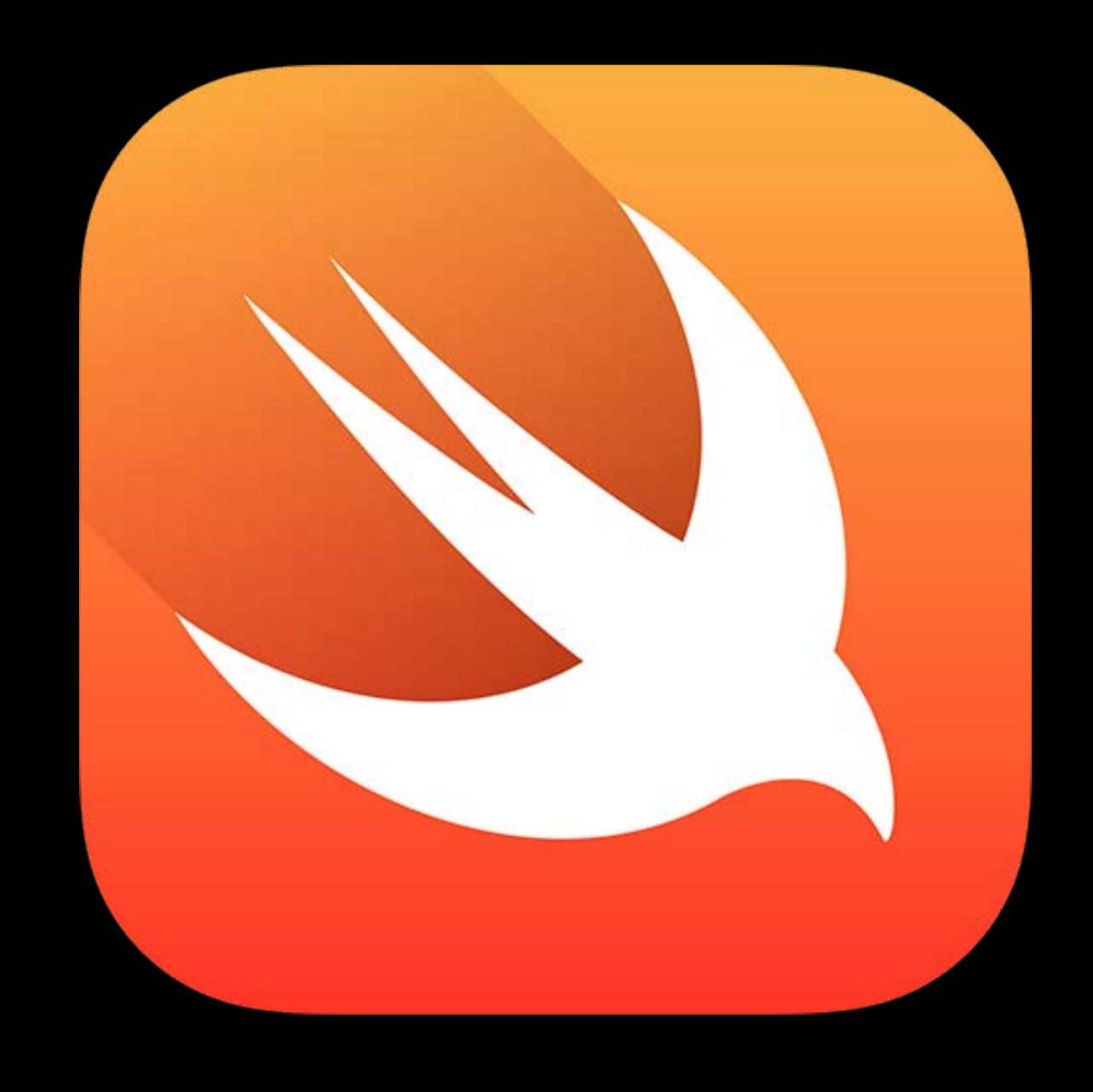

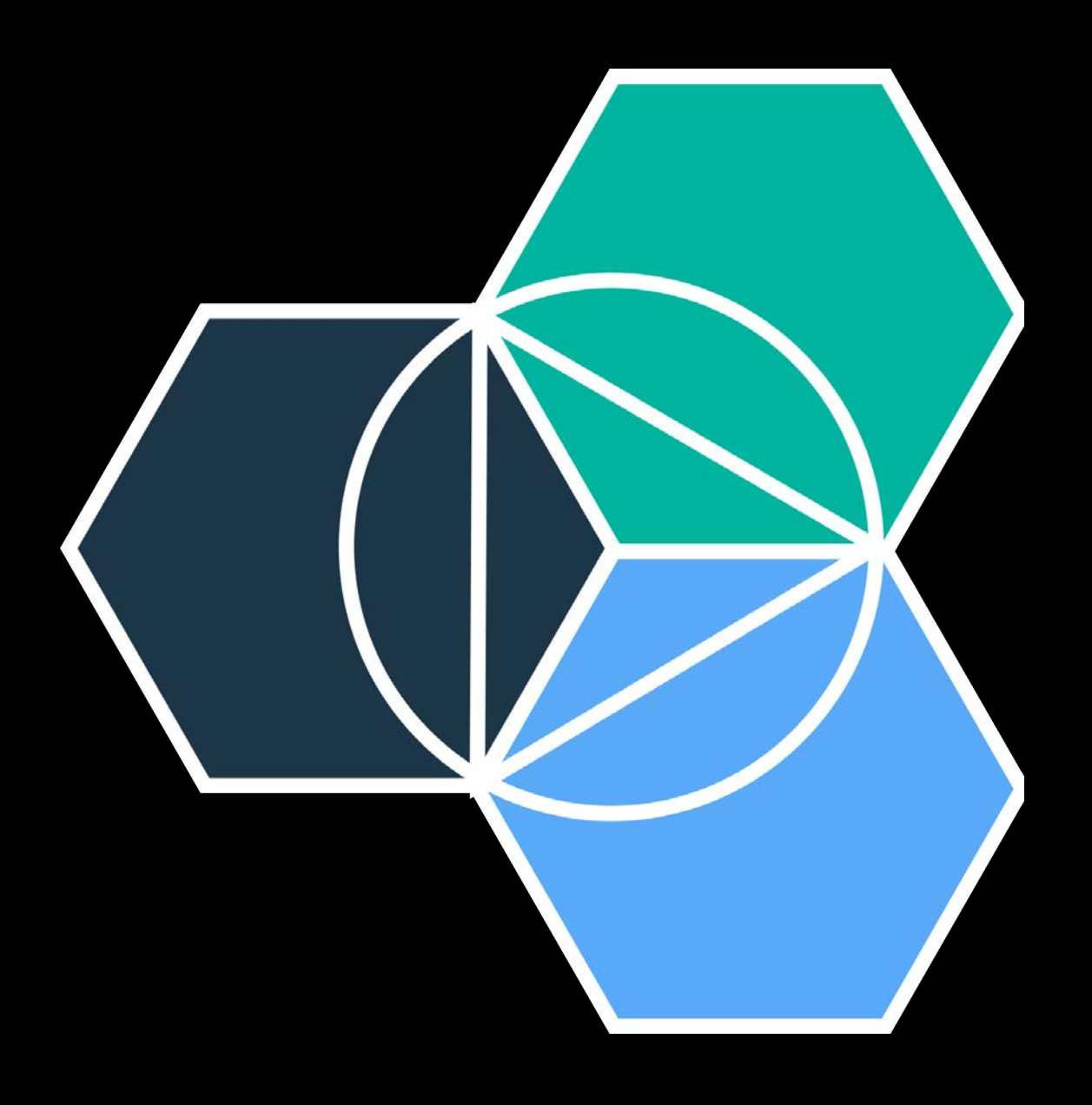

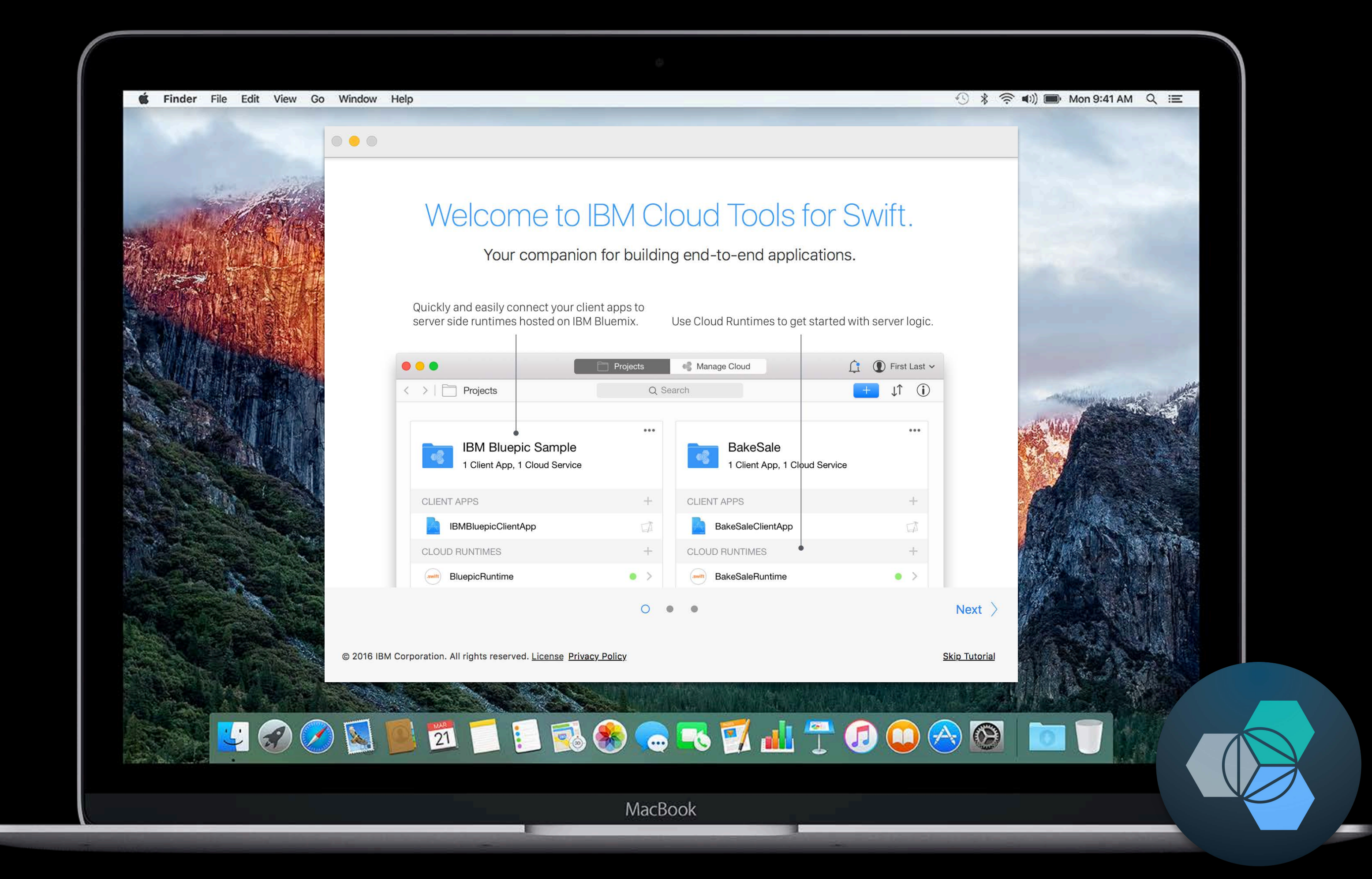

# IBM Cloud Tools for Swift Cloud Enablement

#### http://cloudtools.bluemix.net

# Let's Jump In!

Patrick Bohrer Swift Technical Lead, IBM

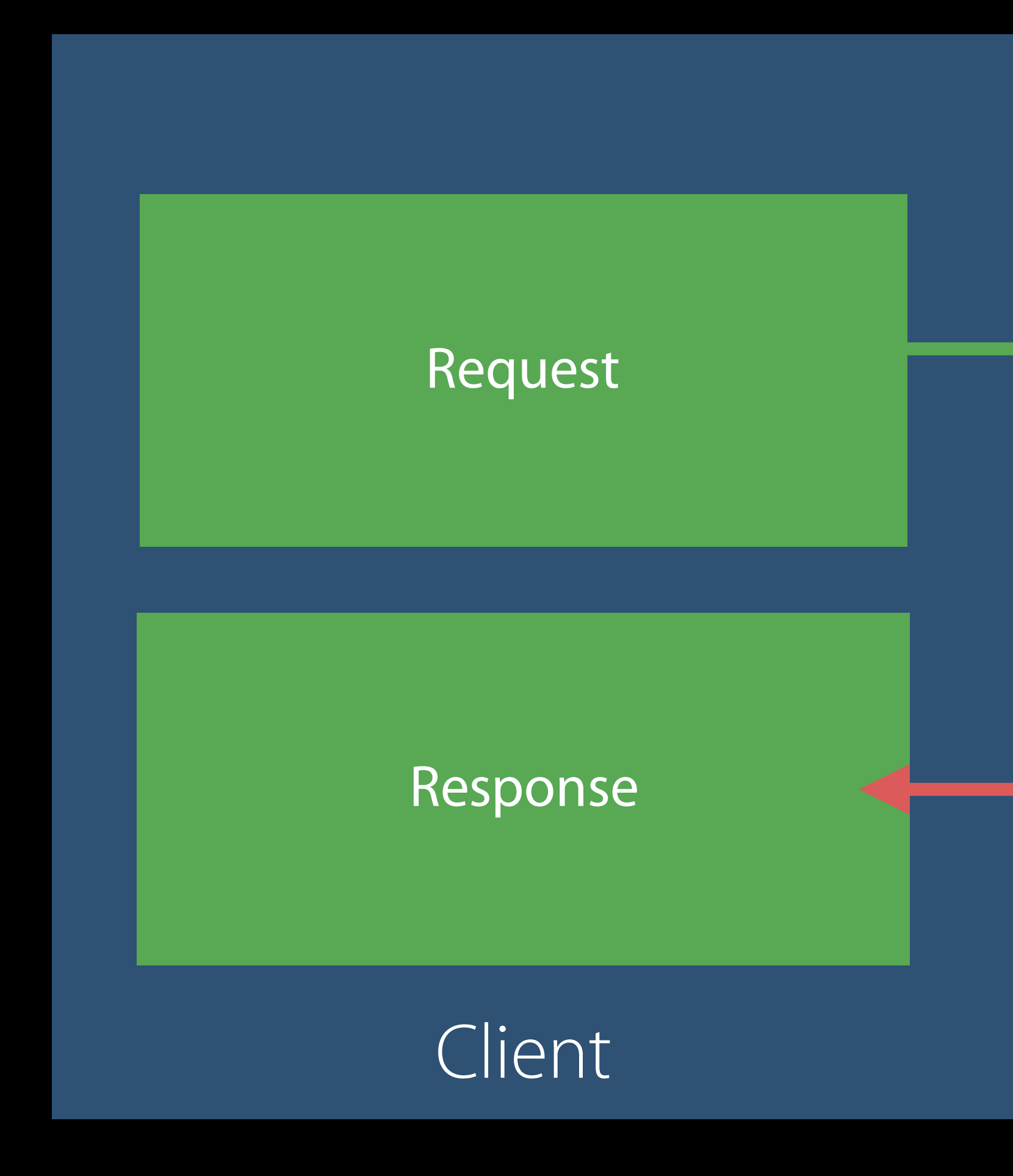

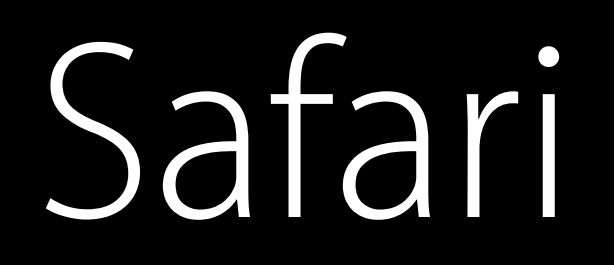

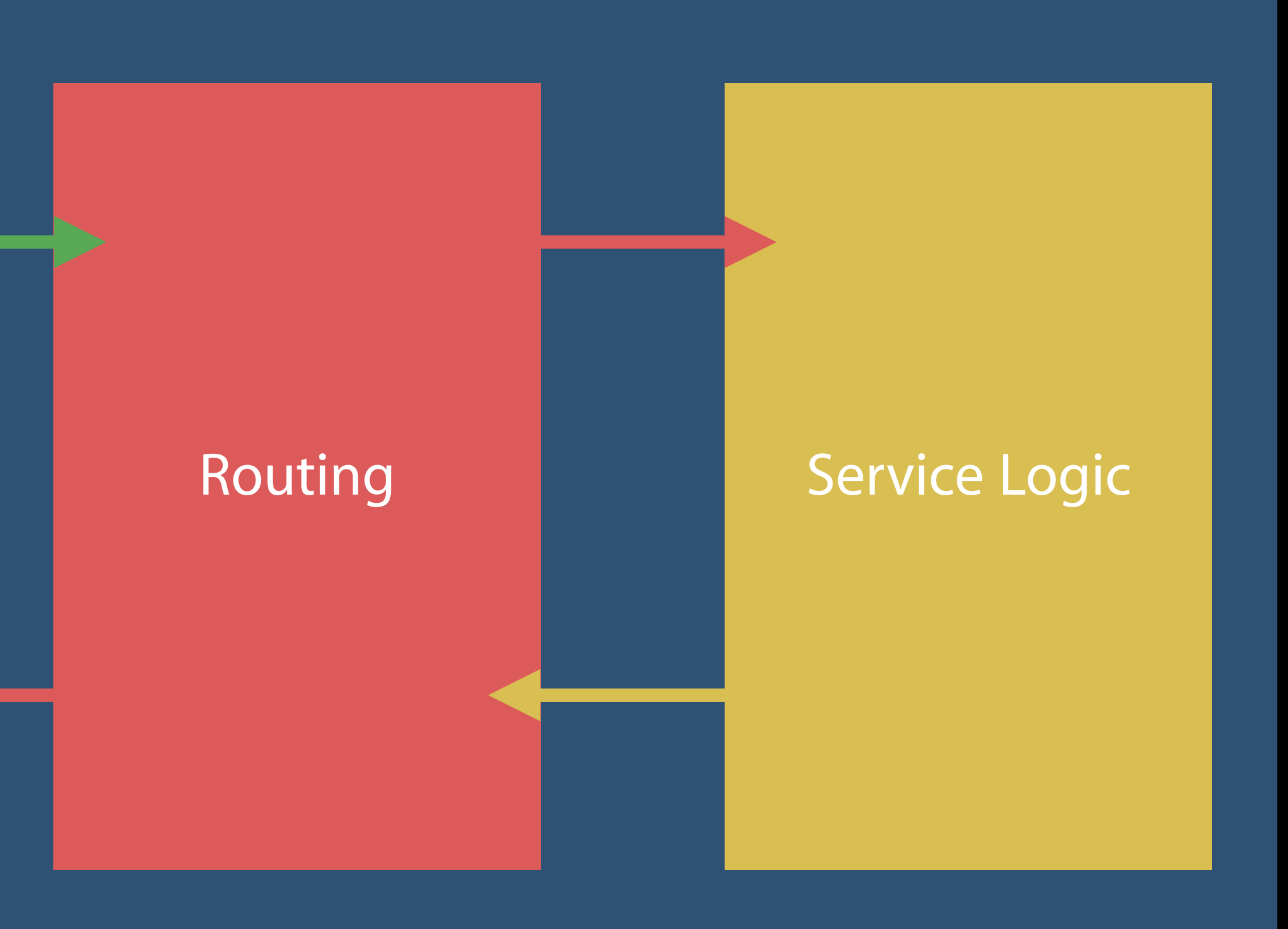

Linux / Docker

#### Web Server

# *Demo* Simple, Swift Web Server running on Linux

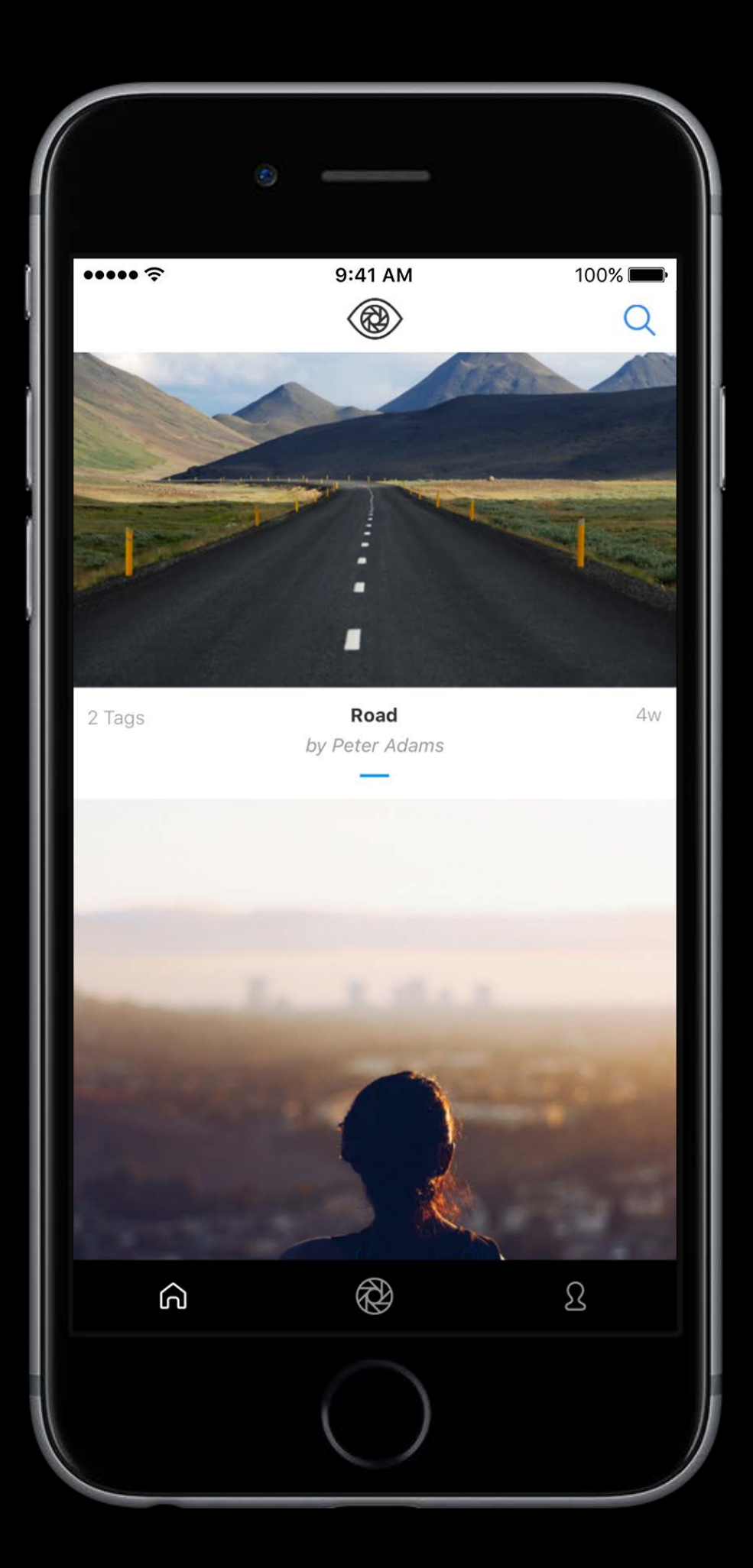

Sample photo sharing app

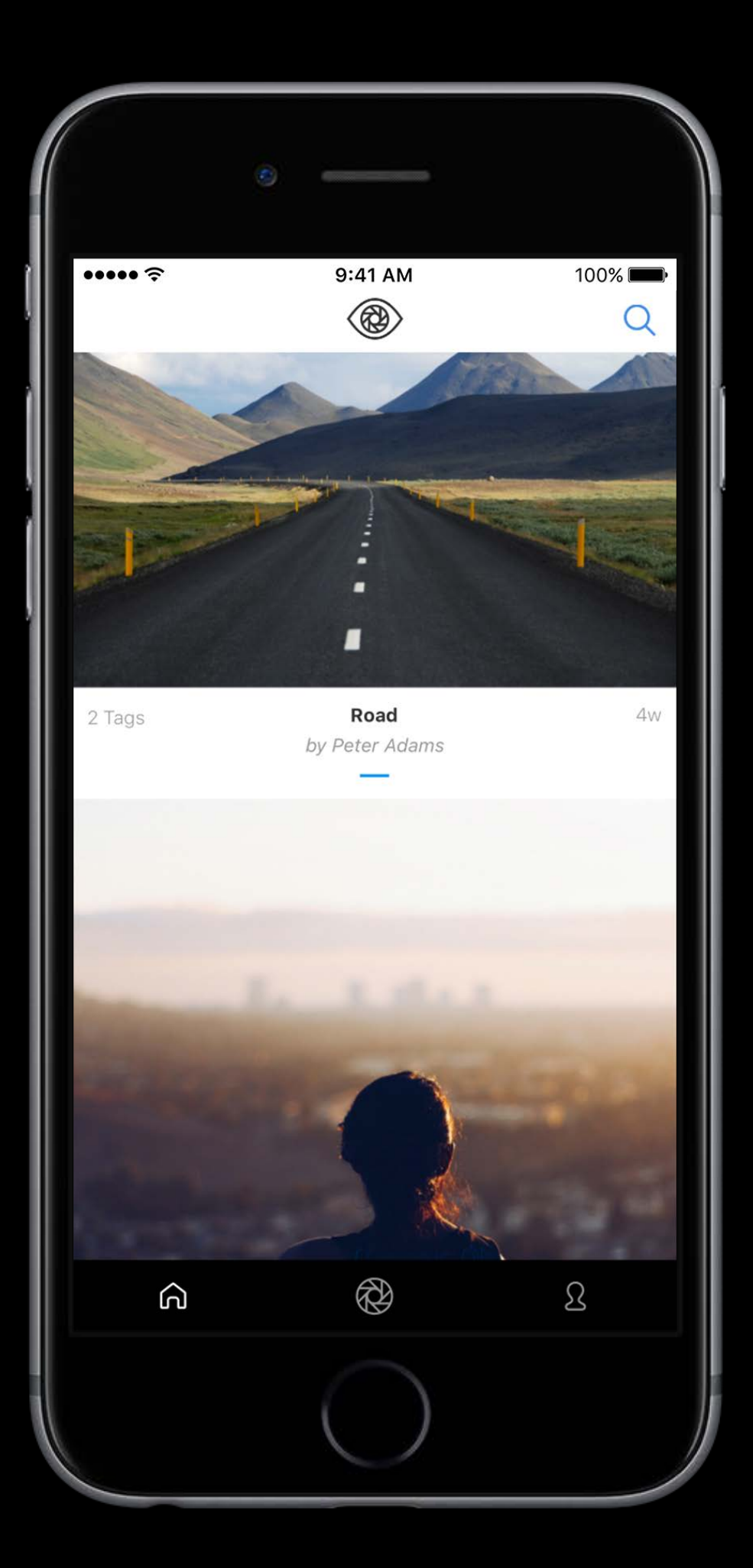

Sample photo sharing app Rich client interface written in Swift

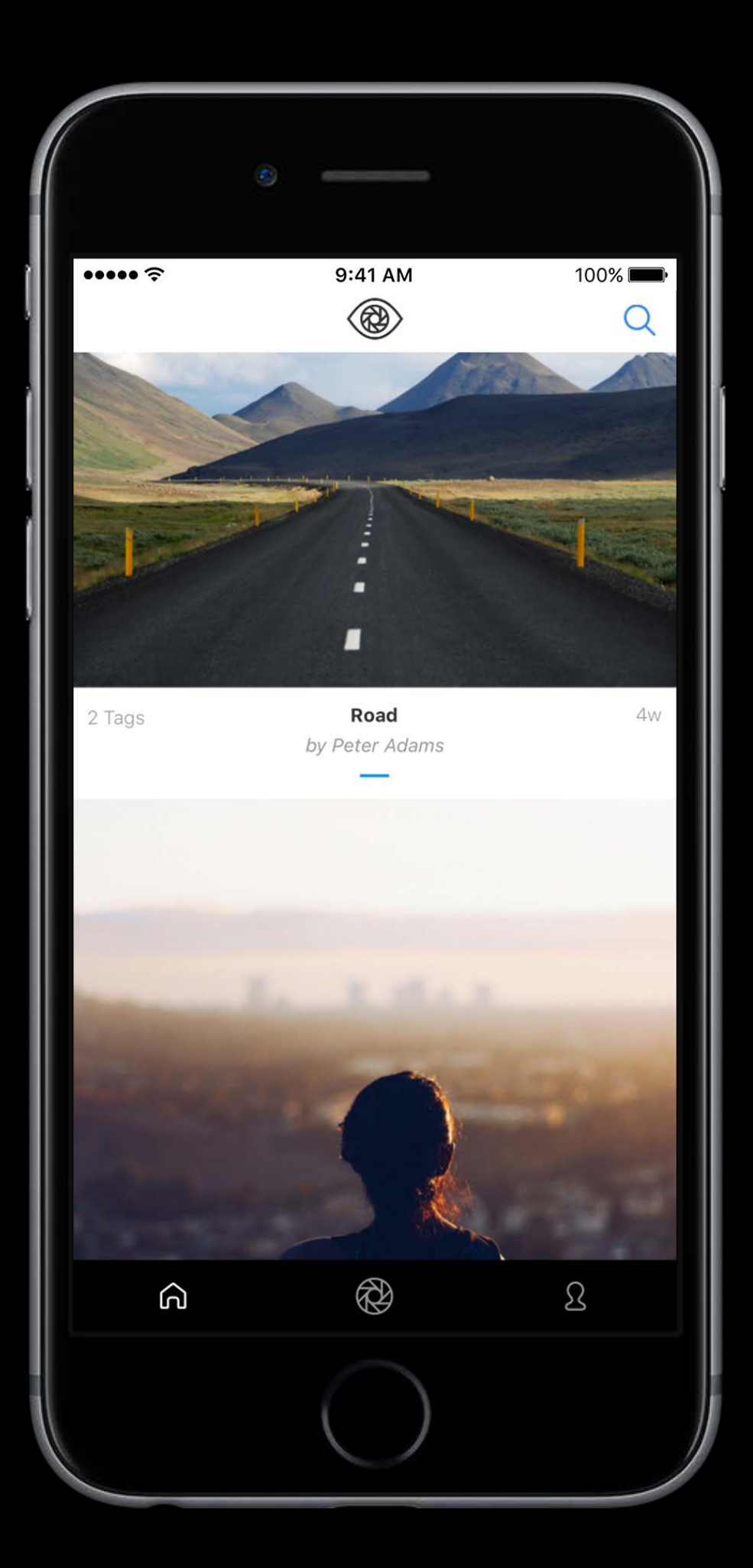

Sample photo sharing app Rich client interface written in Swift Swift Server built with Kitura, IBM Cloud, Watson,

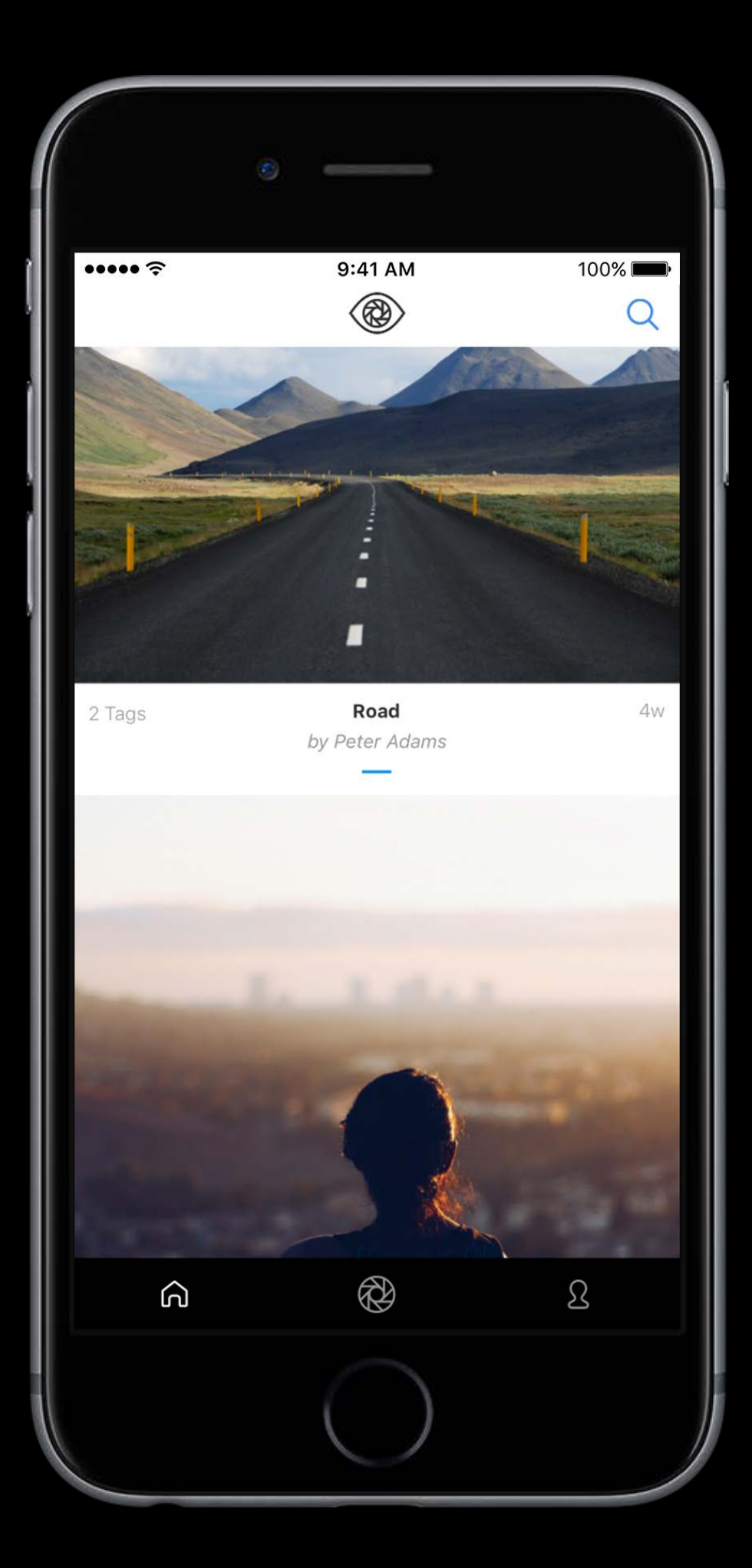

Sample photo sharing app Rich client interface written in Swift Swift Server built with Kitura, IBM Cloud, Watson, and OpenWhisk

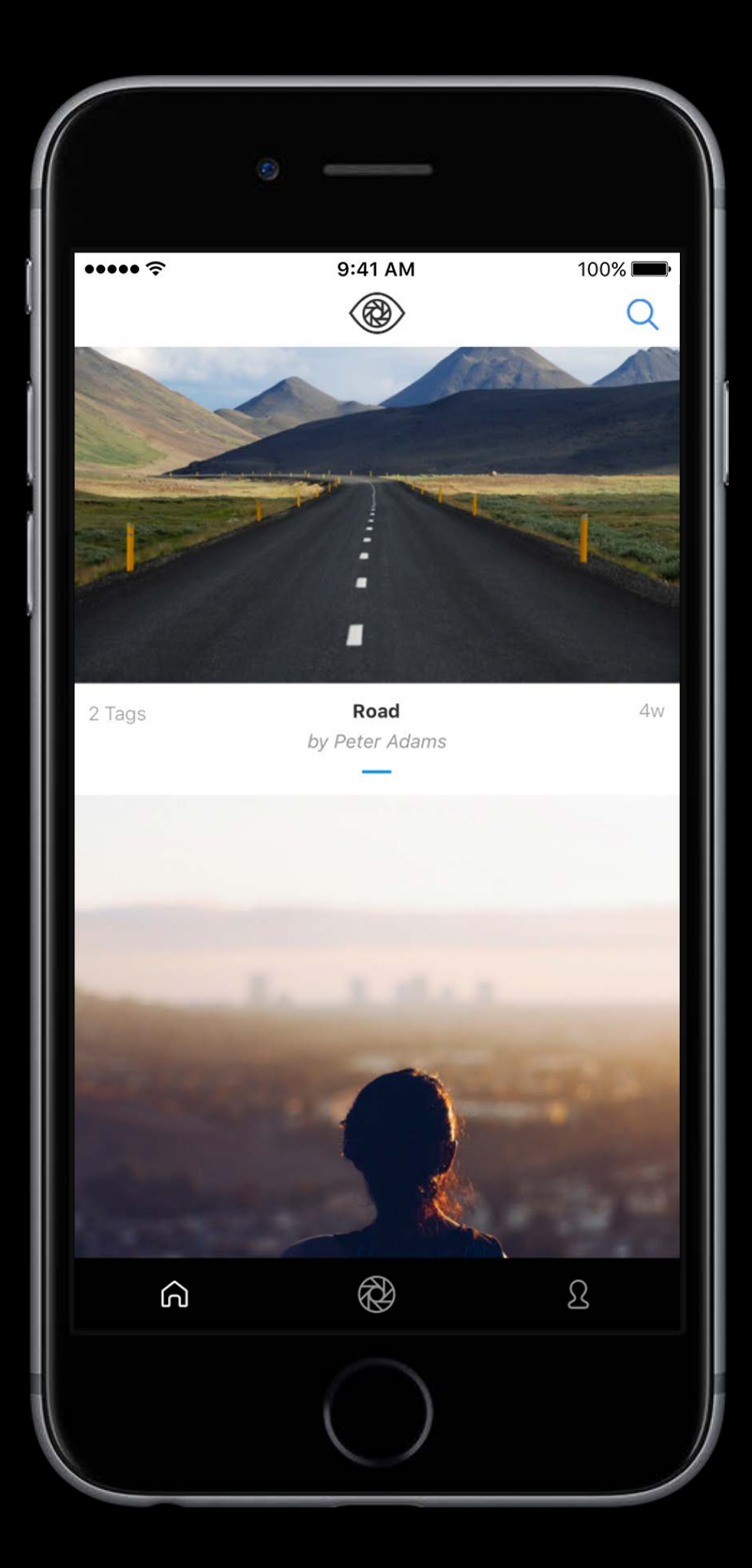

Sample photo sharing app Rich client interface written in Swift Swift Server built with Kitura, IBM Cloud, Watson, and OpenWhisk Available at [github.com/IBM-Swift/BluePic](http://github.com/IBM-Swift/BluePic)

- - -
- $\bullet \bullet \bullet \bullet \mathrel{\widehat{\sim}}$  $9:41$  AM  $^{\circledR}$ <u>ଲ</u>  $\Omega$

- 
- 
- 
- 
- 

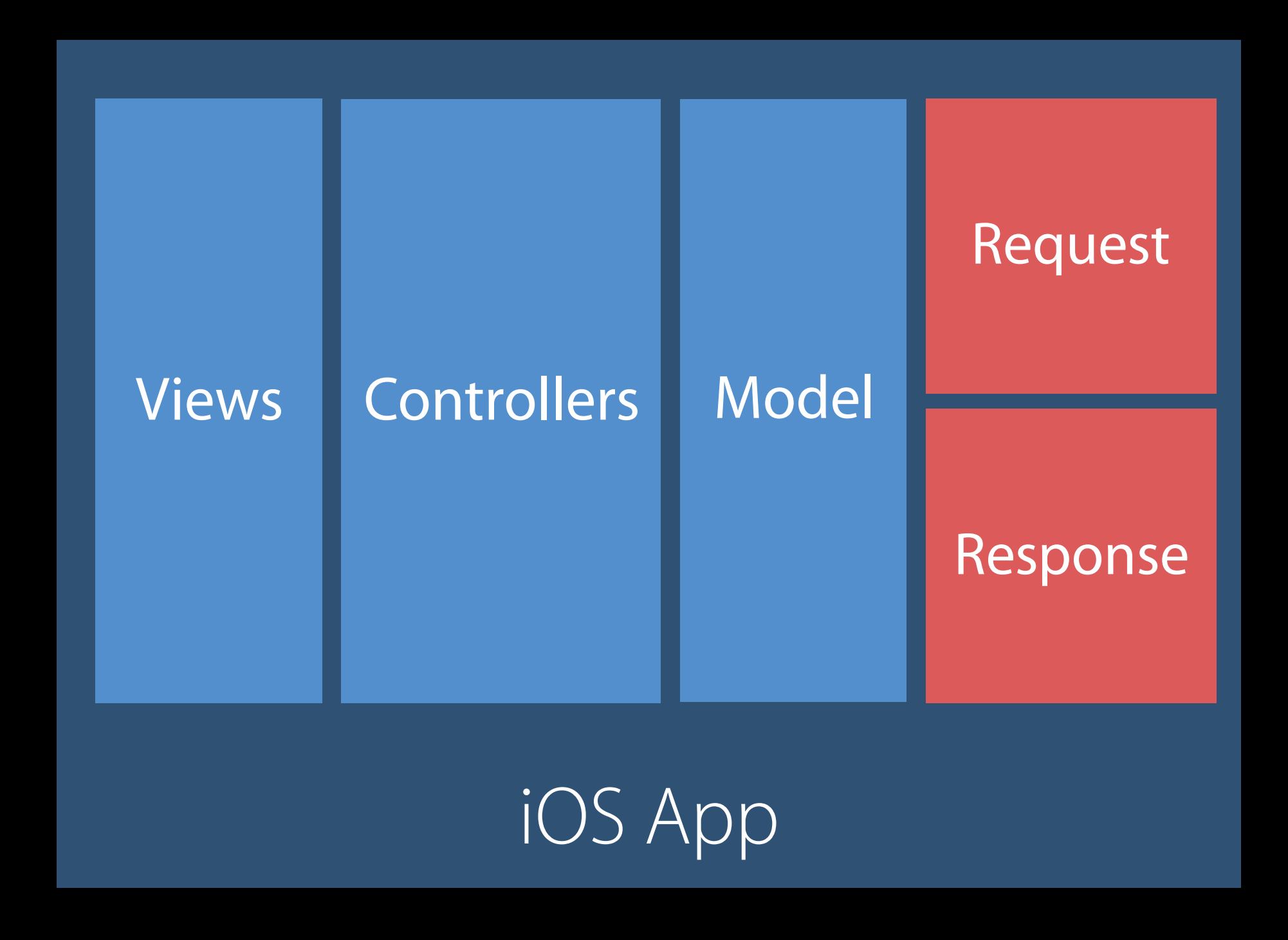

User Interaction

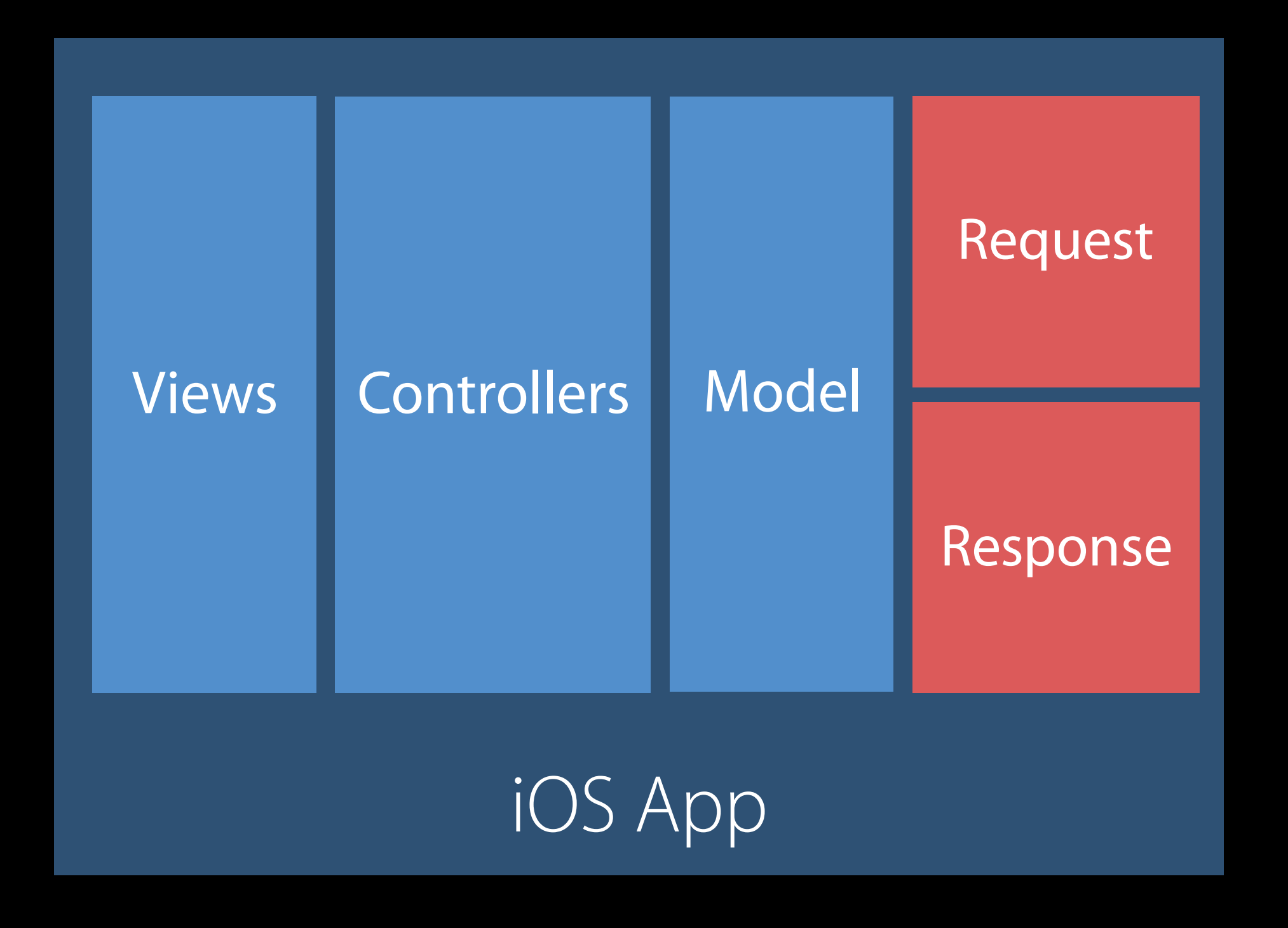

User Interaction

# Routing | Service Logic

#### Application Server

Client and Service Integration

Core Cloud Services

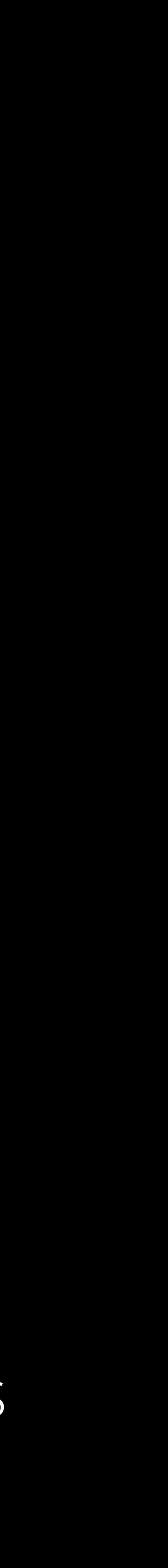

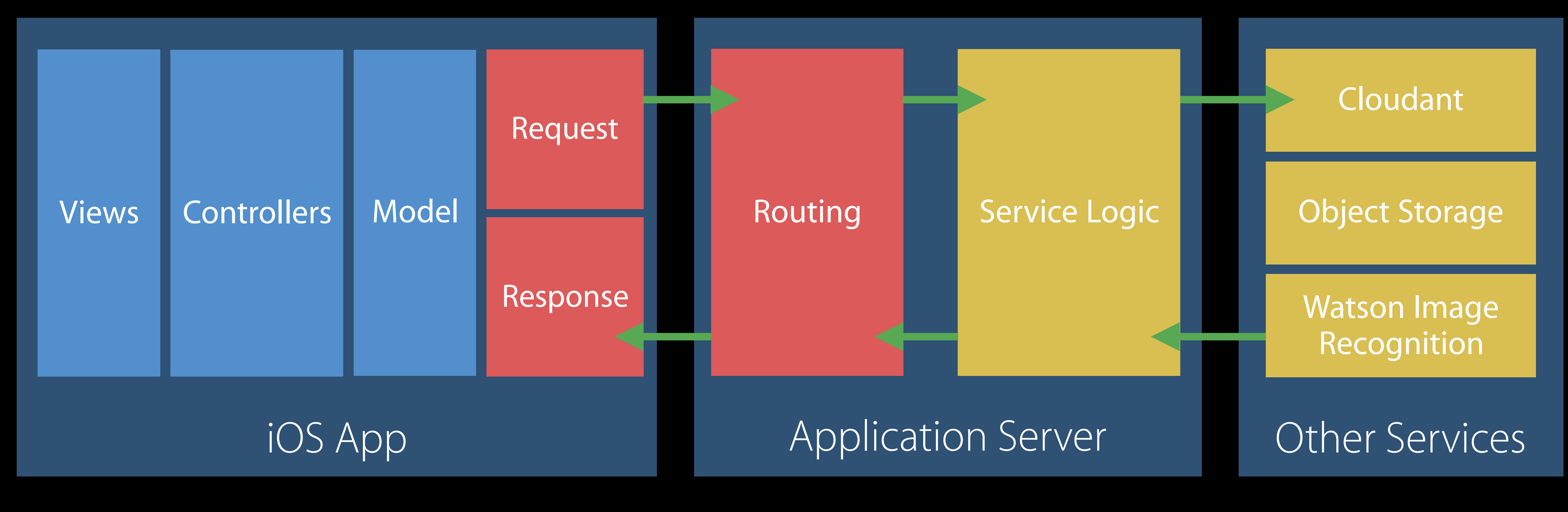

#### User Interaction

Client and Service Integration

Integration

Core Cloud Services

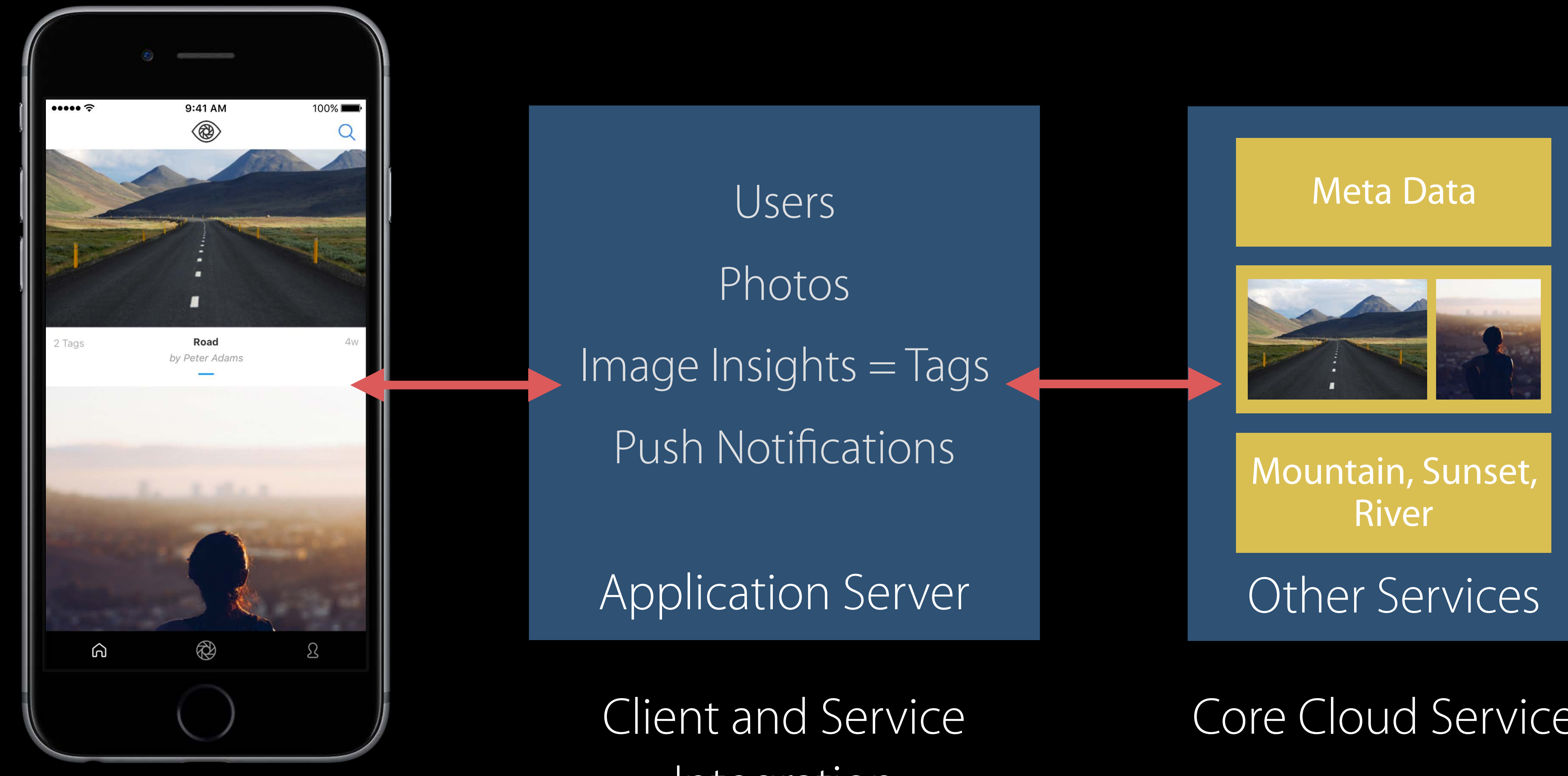

#### Application tiers End-to-end Swift

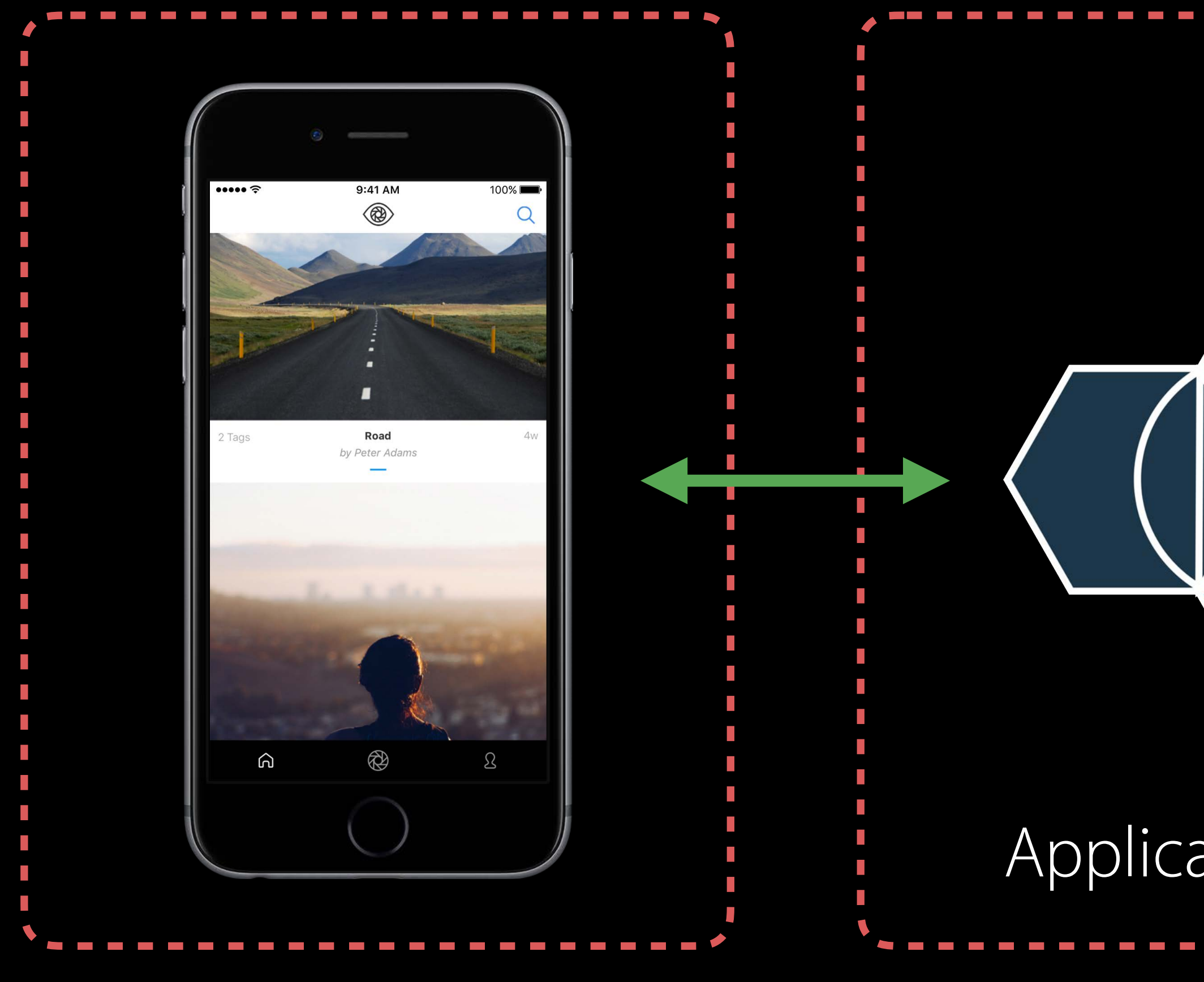

Clients

#### Application Server **CELL** Other Services

Mountain, Sunset, River

#### Meta Data

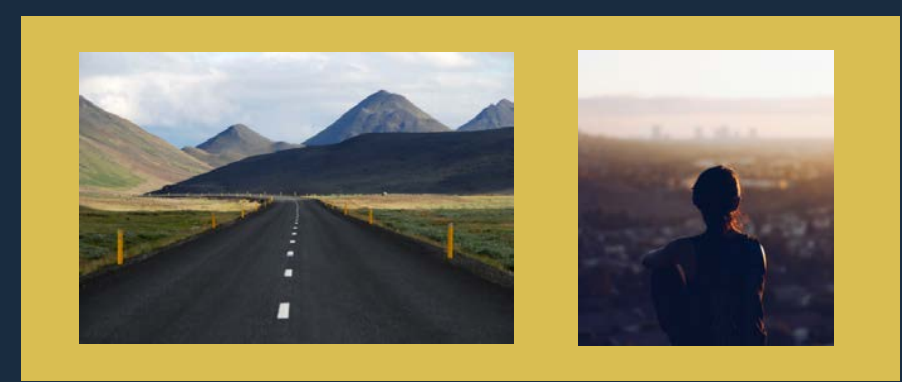

#### Cloud

#### BluePic development setup End-to-end Swift

#### macOS

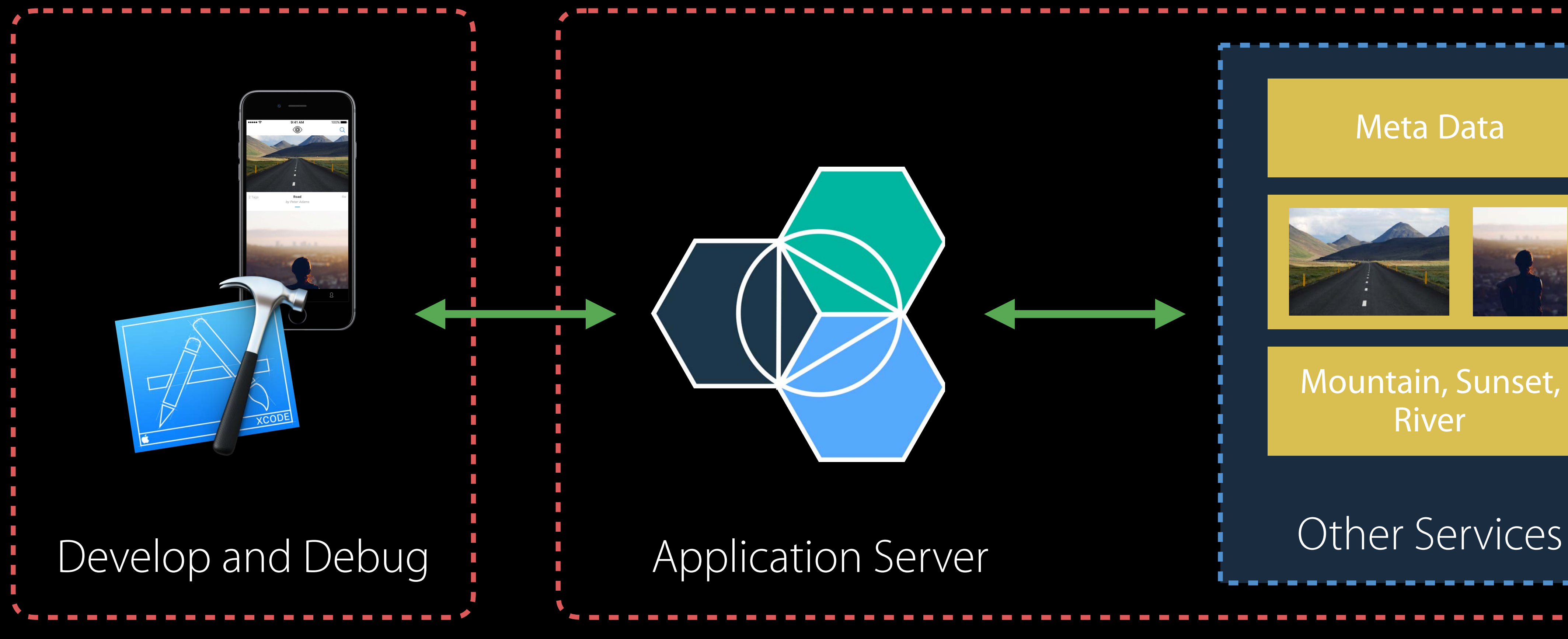

Mountain, Sunset, River

#### Meta Data

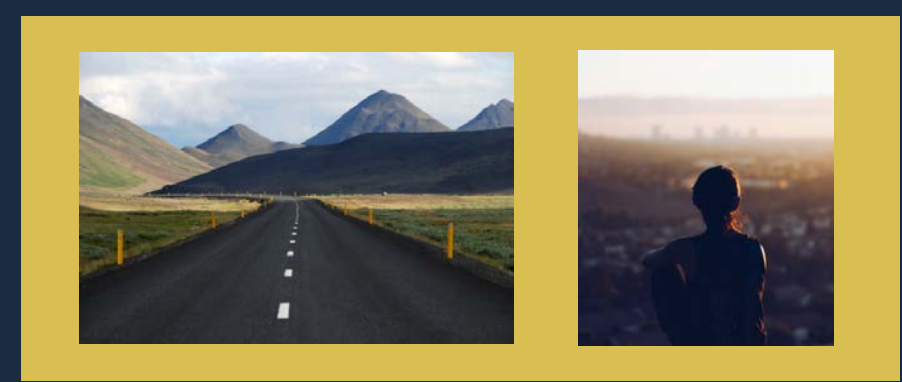

#### Cloud

#### Cloud

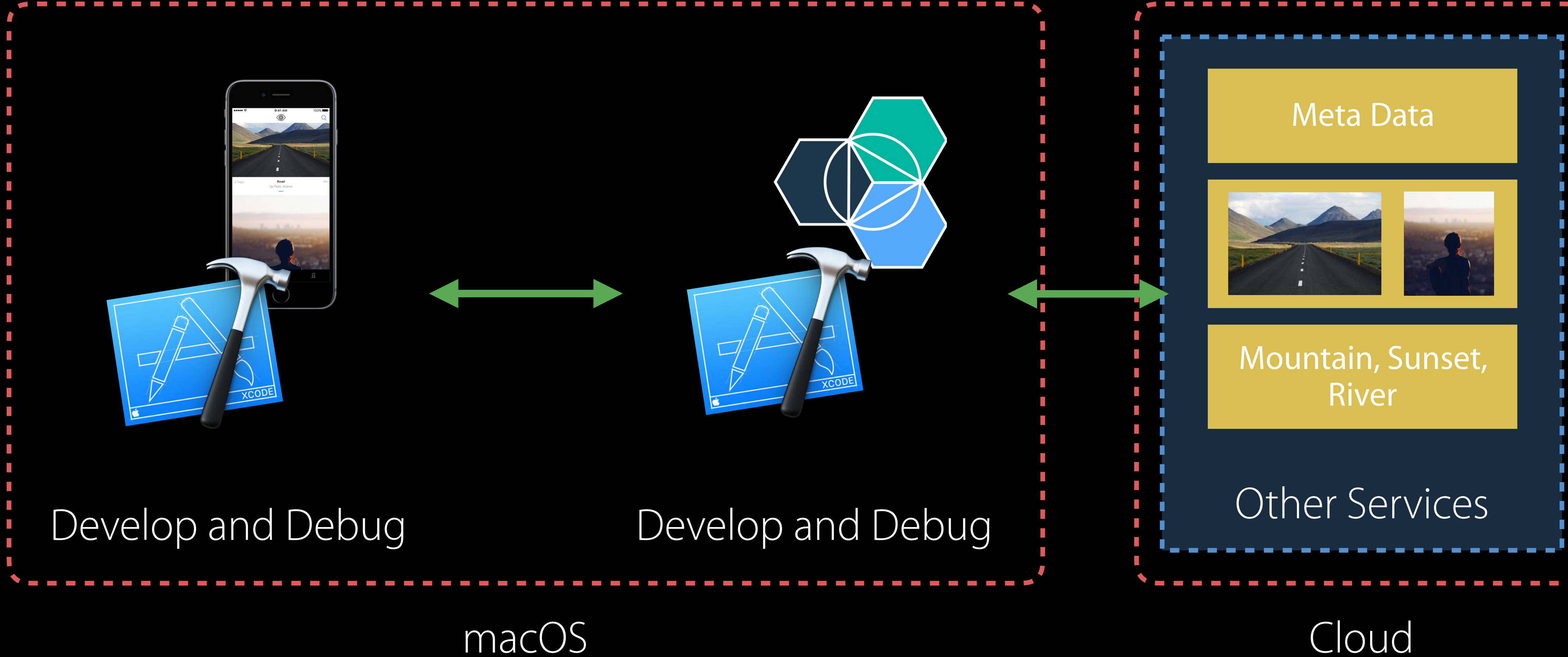

## BluePic development setup End-to-end Swift

## BluePic development setup End-to-end Swift

#### IBM Cloud Tools for Swift (Mac App)

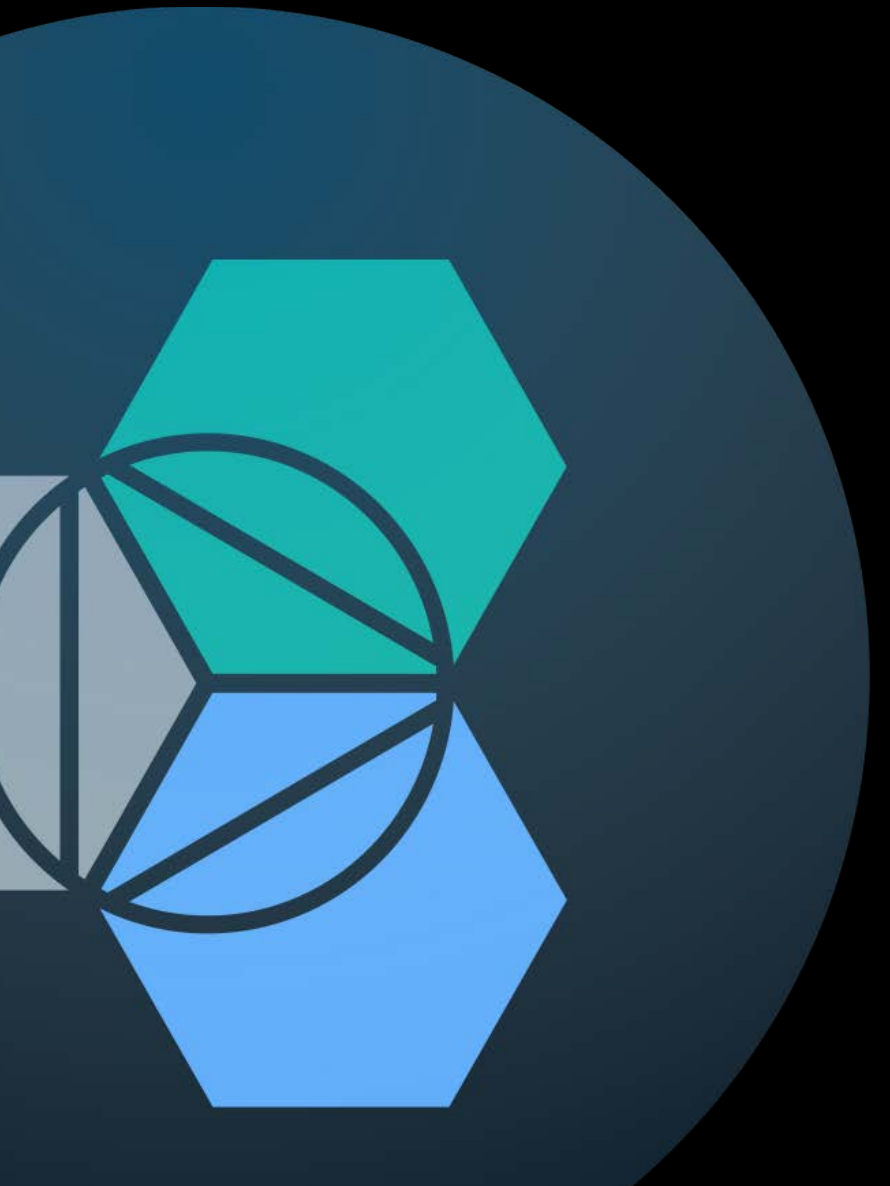

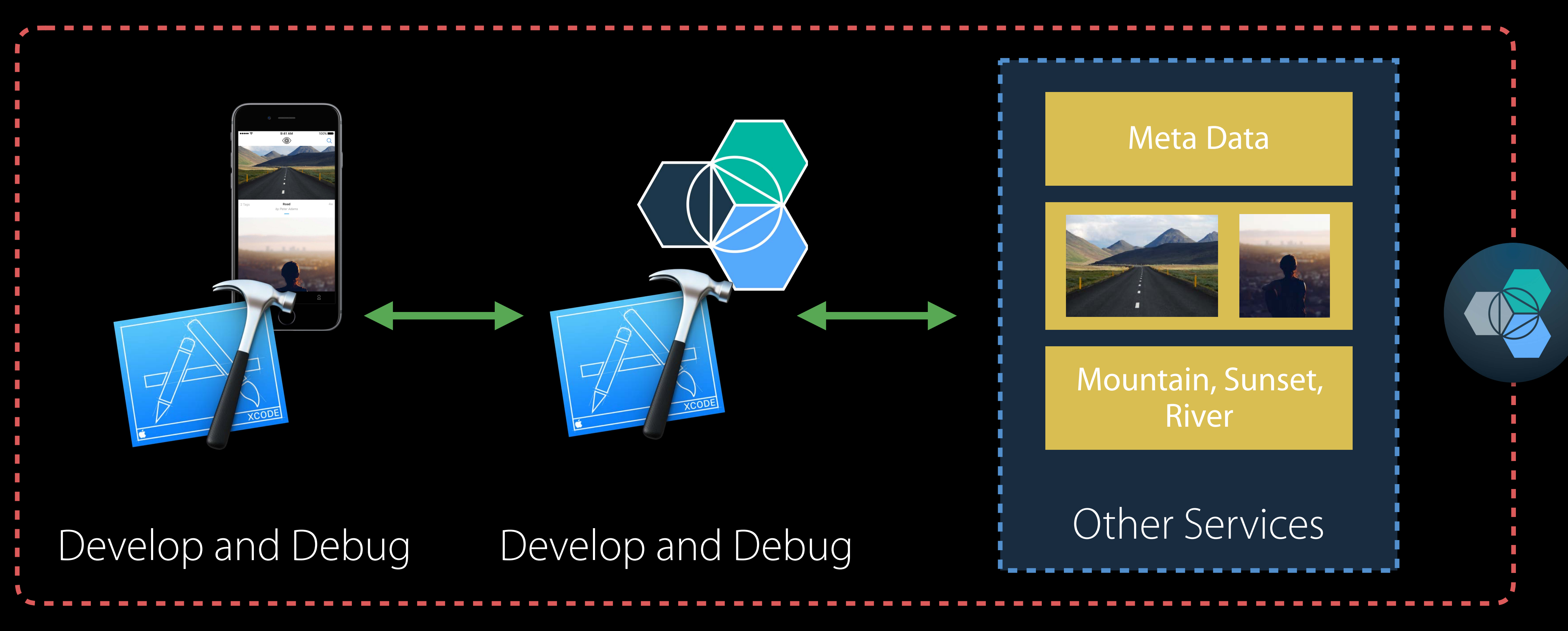

macOS + Cloud

# End-to-end Swift Development IBM Cloud Tools for Swift

# *Demo* End-to-end Swift Application

## IBM Swift tools and tech Get Started Today

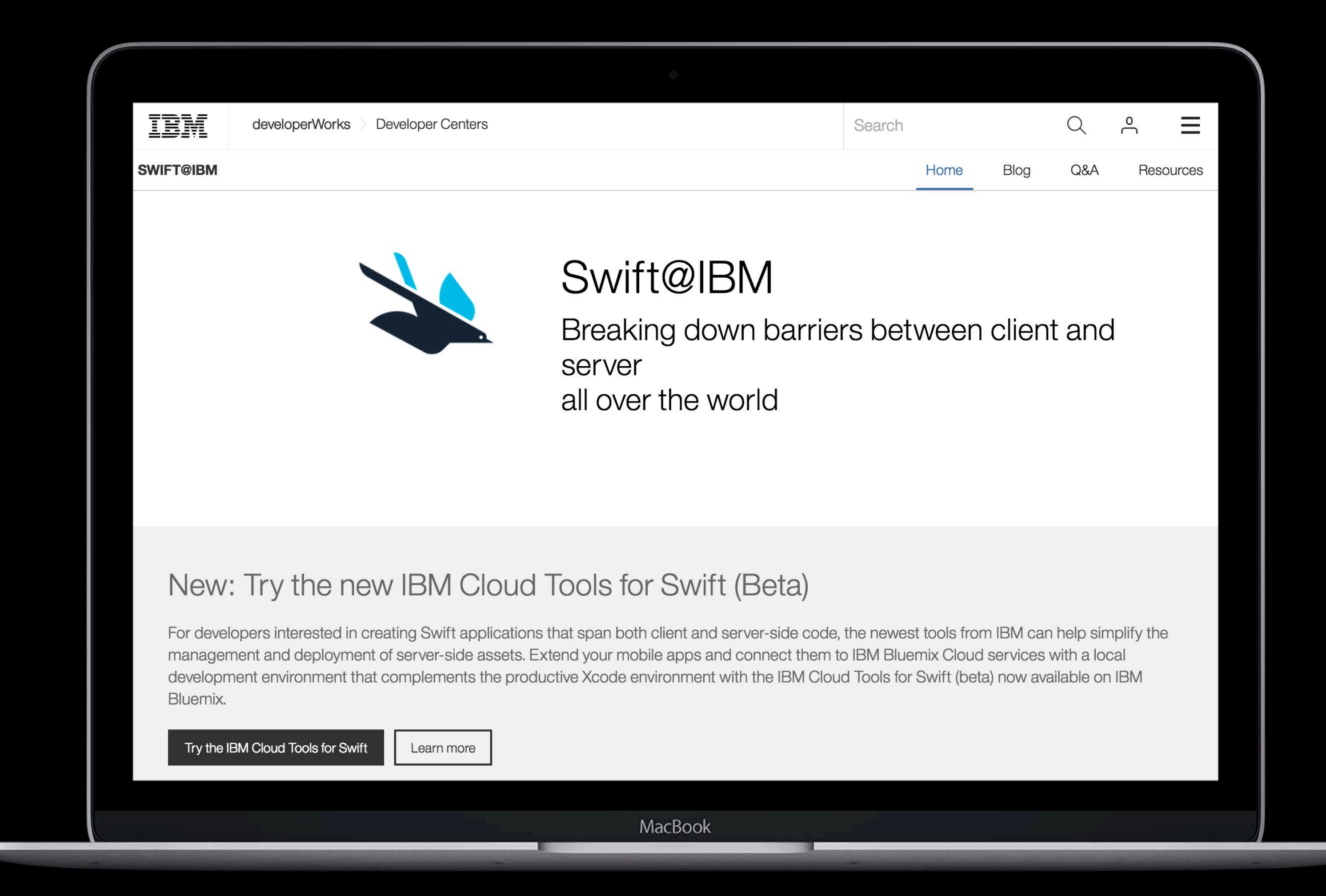

#### http://developer.ibm.com/swift

### IBM review Real-world Server-side Swift

Open source contributions Helping to grow the community Building tools for a consistent world

# Chipping in Contribution

Implementations API Design, guidelines and language Features Your Packages

More Information

# https://developer.apple.com/wwdc16/415

## Related Sessions

Swift API Design Guidelines

What's New in Foundation for Swift

Understanding Swift Performance

Concurrent Programming with GCD in Sw

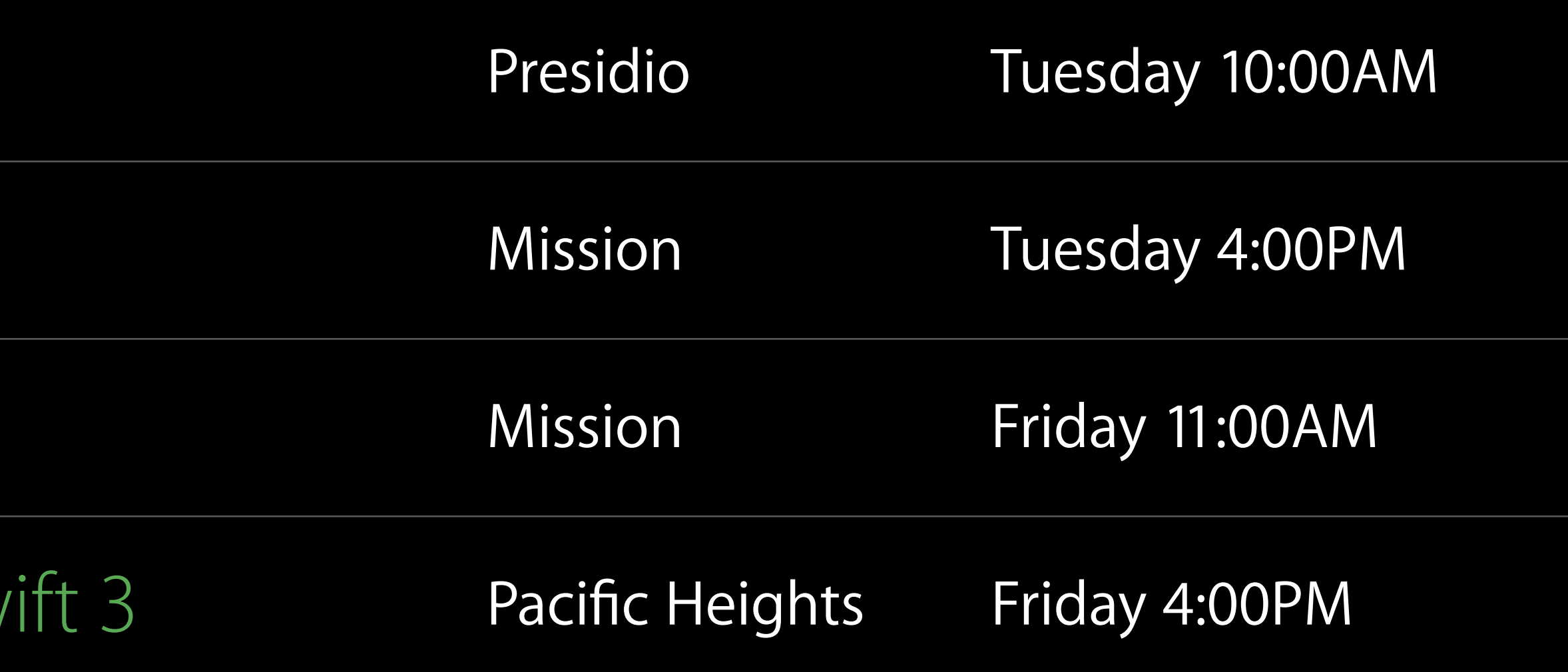

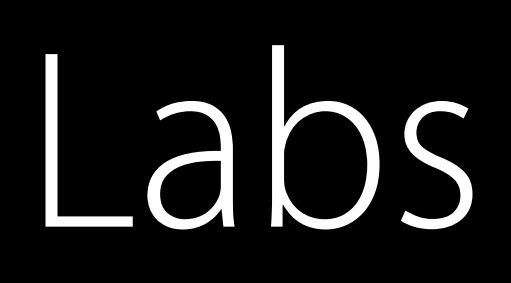

Swift Open Hours

Cocoa Lab

GCD Lab

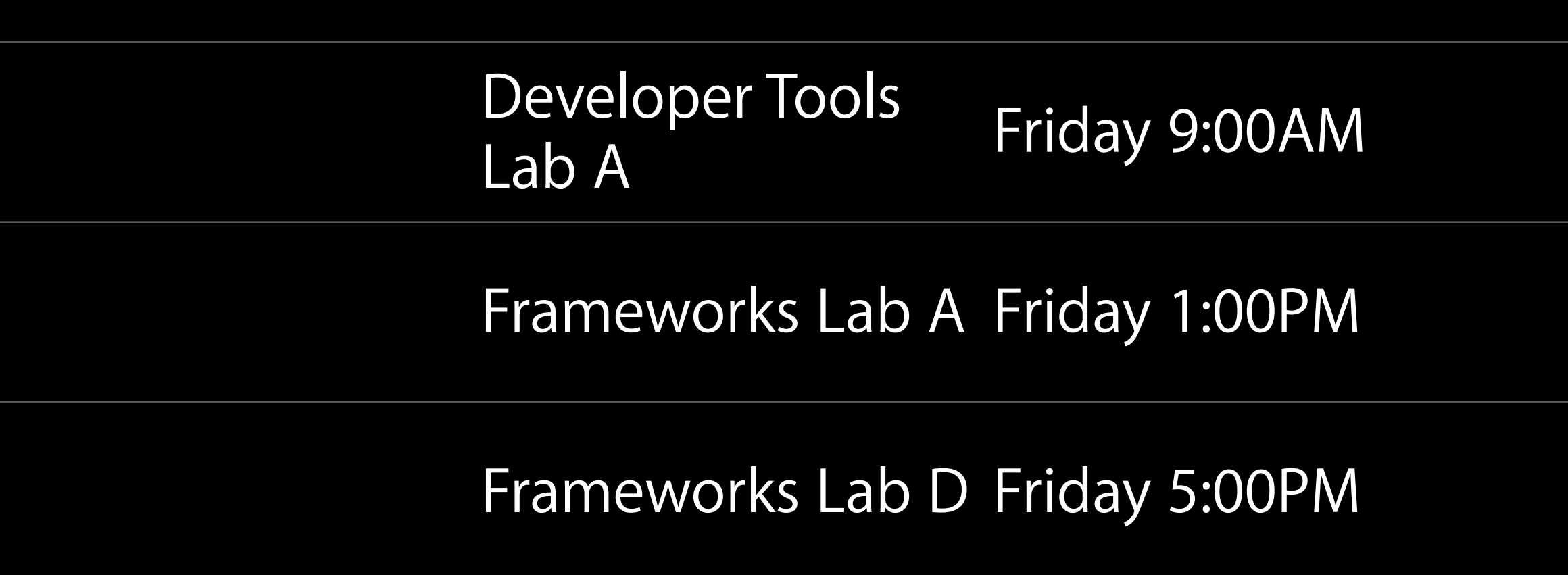
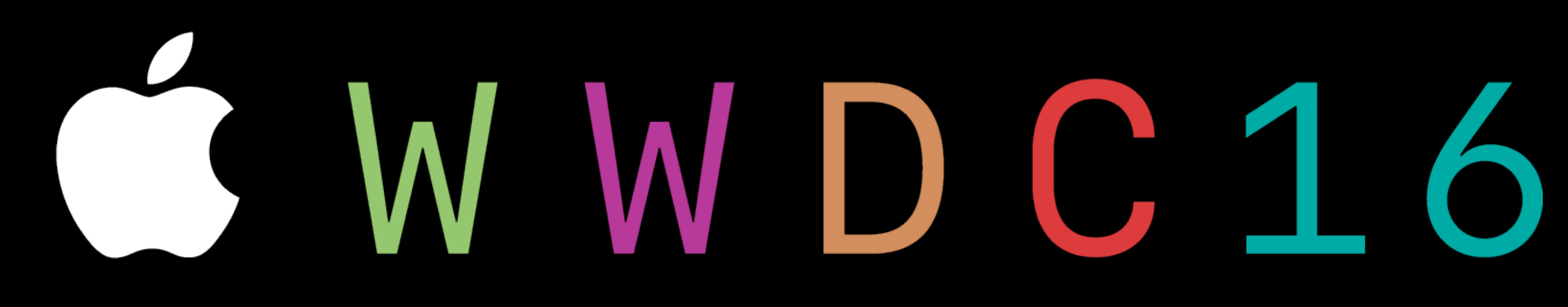